# תוכן הגליון

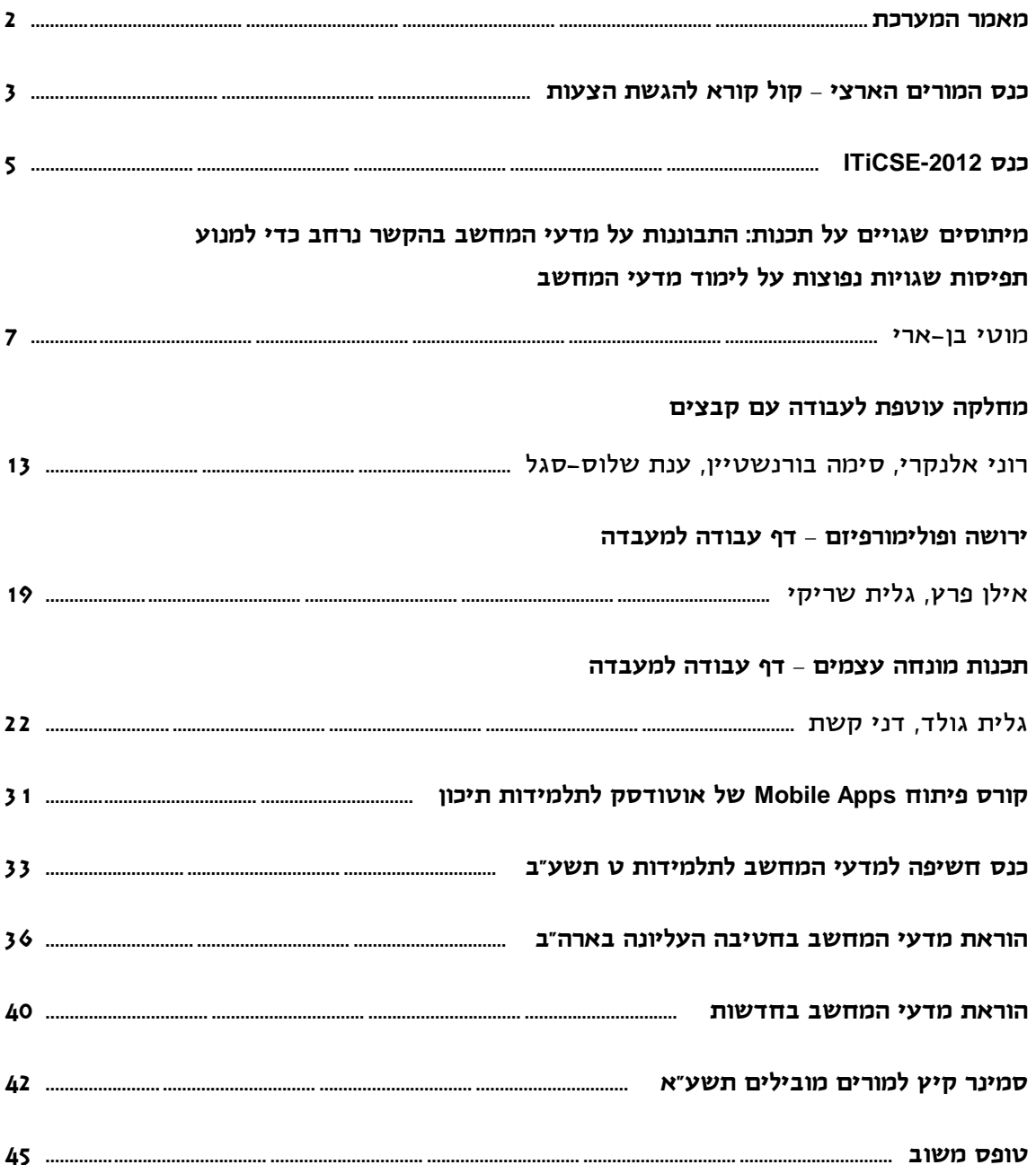

כתובתנו:

מרכז המורים הארצי למדעי המחשב הוראת הטכנולוגיה והמדעים, טכניון, חיפה 32000 04-8293004 , פקס 04-8293004

הבטים בהוראת מדעי המחשב - ינואר 2012

# מאמר מערכת

 $- 2 -$ 

#### **קוראים יקרים**

לפניכם הגליון הראשון של "הבטים בהוראת מדעי המחשב" לשנת תשע"ב. עקב קיצוצים תקציביים, הגליונות לא ישלחו השנה לבתי הספר. אתם מוזמנים לקרוא אותם באתר ללא תשלום ולאחר מכן למלא את טופס המשוב ולשלוח אותו למינהלת מל"מ. שליחת דפי המשוב היא התנאי להמשך קיומו של העיתון.

## **מה בגליון הפעם?**

המאמר של פרופ' מוטי בן-ארי עוסק ב**מיתוסים שגויים על תכנות**: התבוננות על מדעי המחשב בהקשר נרחב כדי למנוע תפיסות שגויות נפוצות על לימוד מדעי המחשב. המאמר מבוסס על הרצאת אורח שנתן פרופ' בן-ארי בסדנת ICER-2010. במאמר מתייחס בן ארי למספר תפיסות שגויות שיש לתלמידים על המקצוע. הוא מאמין שהתפיסות האלה הן נכונות רק כאשר מתבוננים בהן בראייה צרה ושהדרך הנאותה להתמודד עם המיתוסים "השגויים" האלה היא להתבונן בהם בהקשר נרחב שמאפשר לקבל תמונה נכונה יותר על מדעי המחשב**.**

גם השנה המשכנו לקבל מכם בקשות לפרסום חומרי למידה. כמענה לבקשות האלה, תוכלו למצוא בגליון הנוכחי מגוון של חומרי למידה שפותחו על ידי משתתפי קורס מורים מובילים תשע"א:

- **מחלקה עוטפת לעבודה עם קבצים** בסביבת סי שרפ שהכינו רוני אלנקרי, סימה בורנשטיין, וענת שלוס-סגל.
- דף עבודה למעבדה על **ירושה ופולימורפיזם** שהכינו אילן פרץ וגלית שריקי.
- דף עבודה למעבדה על **תכנות מונחה עצמים** שהכינו גלית גולד ודני קשת.

ארגון המורים למדעי המחשב בארה"ב )CSTA )ערך השנה מחקר בקרב 4,3,1 מורים שמלמדים מדעי המחשב בחטיבה העליונה בארה"ב. תוכלו למצוא בגליון הנוכחי מספר נתונים מהמחקר הזה.

בחצי השנה האחרונה עסקה התקשורת הישראלית מספר פעמים בהוראת מדעי המחשב בישראל. בחרנו עבורכם מספר קטעים שתוכלו למצוא בגליון.

כנס המורים הארצי למורי מדעי המחשב והנדסת תוכנה יתקיים השנה ב- 3.0.3743 בחיפה. תוכלו למצוא בגליון קול קורא להגשת הצעות לכנס.

כמו כן, תוכלו למצוא בגליון עדכונים על הכנס הבינלאומי -2012ITiCSE שיתקיים בפעם הראשונה בישראל. הכנס יתקיים בתחילת יולי בטכניון בחיפה והוא אחד מהאירועים שמתקיימים בארץ לרגל החגיגות של **מאה שנים להולדתו של אלן טיורינג**.

תוכלו למצוא בגליון הנוכחי גם דיווח קצר על **כנס חשיפה למדעי המחשב לתלמידות כיתה ט'** שהתקיים השנה באוניברסיטת תל אביב, על פרויקט מיוחד של **חברת אוטודסק** לתלמידות תיכון, ועל **סמינר הקיץ**  למורים מובילים תשע"א.

מומלץ לעקוב אחר ההודעות השוטפות על פעילויות המרכז הארצי באתר האינטרנט שלנו .http://cse.proj.ac.il

אתם מוזמנים להמשיך לגלוש באתר, לקרוא ולהוריד קבצים. נשמח גם לקבל מכם חומרים מפרי עטכם בכל נושא שיכול לעניין את קוראי העיתון.

> **קריאה מהנה, ממערכת העיתון ומצוות המרכז הארצי**

# **קראתם את העיתון? אל תשכחו למלא את טופס המשוב ולשלוח אותו אל מינהלת מל"מ.**

# קול קורא להגשת הצעות לכנס המורים הארצי

#### **הקדמה**

המטרה העיקרית של כנס המורים השנתי היא לספק הזדמנות למפגש חברתי ומקצועי, לאפשר למורים לחלוק את המומחיות המקצועית שלהם עם עמיתים למקצוע, להתחבט בצוותא בשאלות מקצועיות, ולעודד שיתוף פעולה חברתי ומקצועי בתוך הקהילה של מורי מדעי המחשב והנדסת תוכנה.

בנוסף להרצאות מוזמנות ותערוכת חומרי לימוד יינתן בכנס מקום נכבד להצגת הצעות שיוגשו על ידי מורים. ההצגה תוכל להתבצע במסגרת הרצאות קצרות, סדנאות, דיוני שולחן עגול ופוסטרים בכל אחד מנושאי הכנס.

**הכנס יתקיים ביום שלישי י"ג תמוז תשע"ב 220237.3 בטכניון, חיפה2 פרטים נוספים יפורסמו באתר** 

אנו מזמינים את כל העוסקים בהוראת מדעי המחשב וטכנולוגיות מידע להגיש הצעות לכנס. ניתן להגיש הצעה בכל אחד מהנושאים המופיעים בהמשך. **המועד האחרון להגשת הצעות לכנס .212.3**

מחבר של הצעה שהתקבלה חייב להציגה באופן אישי. אם אינו יכול לעשות זאת, עליו ליצור קשר עם הועדה המארגנת כדי לתאם מחליף. שימו לב: רק המחבר הראשון ישובץ כך שמושבו לא יתנגש עם מושבים אחרים שלו. המציג יהיה חייב להירשם לכנס. הצעה שלא תעמוד בהנחיות ההגשה, תידחה על הסף.

#### **נושאי הכנס**

ניתן להגיש הצעות לכנס בכל אחד מהנושאים הבאים:

- .1 רעיונות הוראה.
- .9 מחקר בתחום למידה/הוראה של מדעי המחשב והנדסת תוכנה.
- .3 תכנון לימודים של יחידה או תחום תוכן, תכנון כיתתי או בית ספרי, מסגרות למידה מיוחדות )למשל, חוגי הורים ותלמידים(.
- .4 שיטות הוראה: שיטות הוראה חלופיות, סגנונות הוראה.
- .5 הערכת הישגים של תלמידים: שיטות הערכה חלופיות, הערכה עצמית של לומדים, הקשר בין הערכה ללמידה והוראה.
- .6 תהליכים קוגניטיביים: יכולת ואינטליגנציה, שונות של לומדים, תהליכי חשיבה של תלמידים.
- .7 סביבות למידה: סביבות שיתופיות, בינתחומיות, מתוקשבות.
- .8 הוראת מדעי המחשב והנדסת תוכנה לאוכלוסיות מיוחדות (למשל, מחוננים).
- .2 הוראת מדעי המחשב והנדסת תוכנה במוסדות על-תיכוניים (למשל, מכללות להכשרת מורים).
- .10 הכשרת מורים: הכשרת פרחי הוראה, השתלמויות מורים.

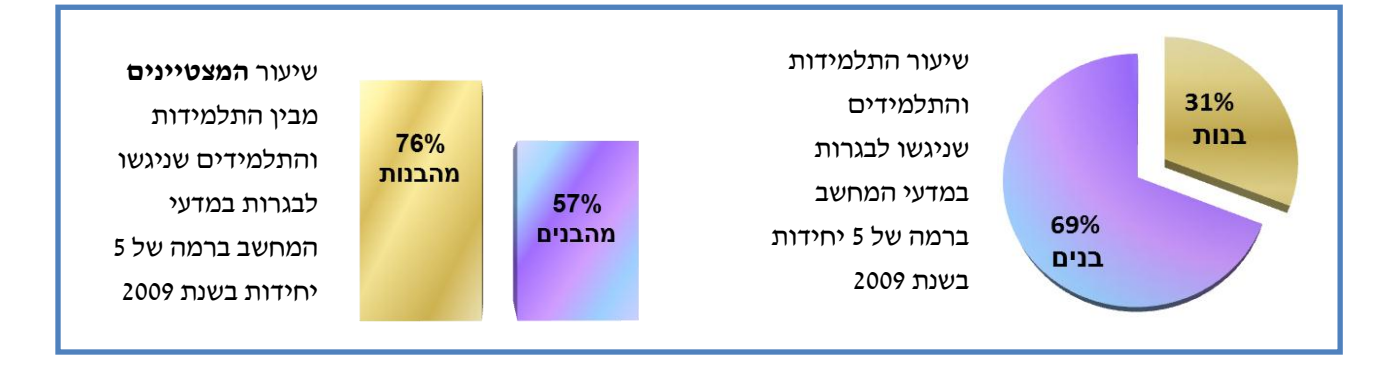

#### **הגשת הצעות לכנס**

ניתן להגיש הצעות להרצאה (30-30 דקות), סדנה )30-60 דקות(, שולחן עגול )30-60 דקות(, או פוסטר בכל אחד מנושאי הכנס. ההנחיות להגשת ההצעות מופיעות בהמשך.

#### **מה צריך להגיש? )עד לתאריך 1.4.11(**

- **ההצעה:** תוגש בעברית ותהיה בהיקף של עד 1,000 מילים (להוציא מקורות ביבליוגרפיים), ,Times New Roman או David )פונט )בגופן בגודל 12, על נייר A4 ("x 8.5 "11), רווח של שורה וחצי. בשורה הראשונה יופיע שם ההצעה ממורכז ומודגש. בשורה השנייה, שם/שמות המחבר(ים). שם המרצה המציג יסומן בקו. בשורה שלישית כתובת דוא"ל.
	- **טופס נלווה להגשת הצעה**.
- **אופן ההגשה:** נא לשלוח את ההצעה והטופס הנלווה בדואר אלקטרוני לכתובת

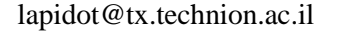

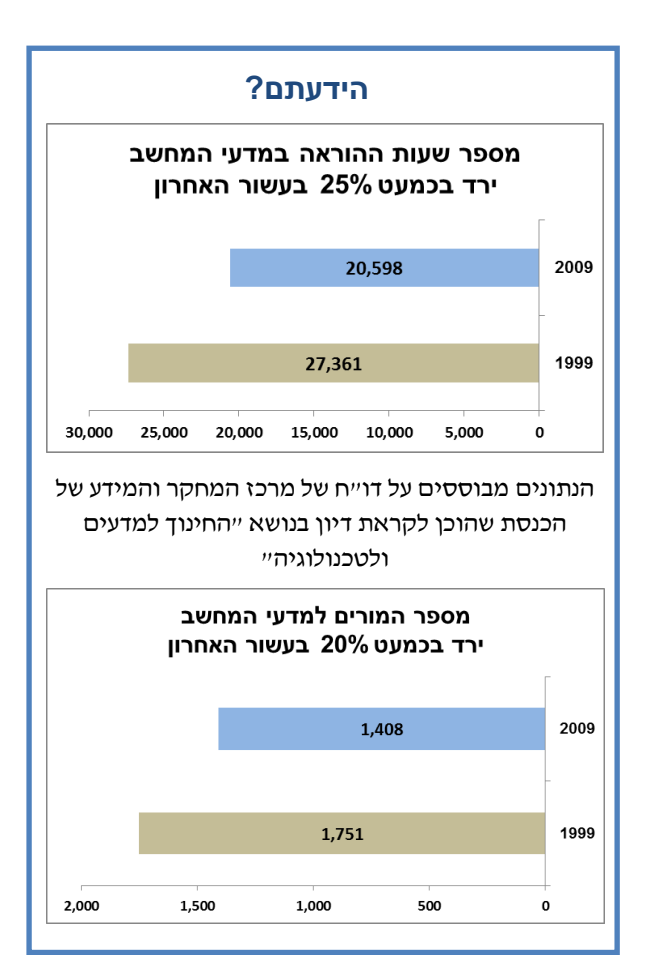

#### **טופס נלווה להגשת הצעה לכנס**

# נבקשך למלא טופס זה ולצרף אותו אל ההצעה. **תאריך אחרון לקבלת החומר: .212.3**

שם מגיש ההצעה:

טלפון:

טלפון נייד:

דוא"ל )חובה(:

מקום עבודה:

כותרת ההצעה:

מחברים נוספים:

ההצעה מוגשת להצגה במסגרת הבאה: )נא לסמן(

- ] [ מושב הרצאות קצרות
	- ] [ סדנה
	- ] [ דיון שולחן עגול
		- ] [ הצגת פוסטר

נא לסמן את התחום המתאים ביותר להצעה:

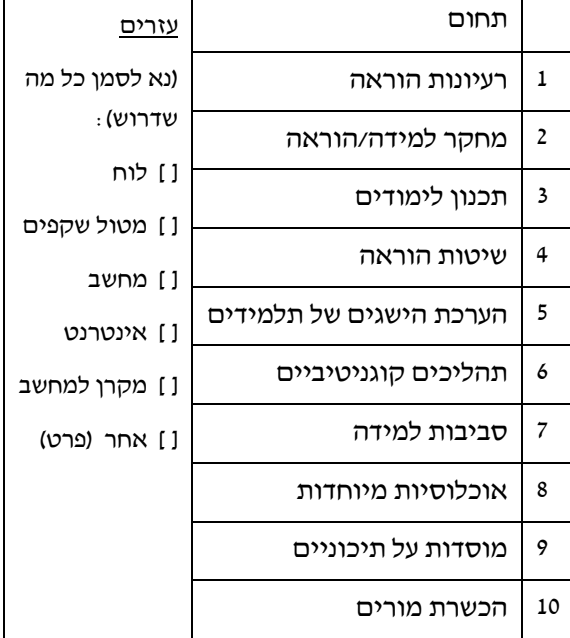

במידה וההצעה תתקבל, אני מתחייב/ת להציגה בכנס.

\_\_\_\_\_\_\_\_\_\_\_\_\_\_\_\_\_\_ \_\_\_\_\_\_\_\_\_\_\_\_\_\_ תאריך חתימה

# **ITICSE-2012 013**

הכנס הבינלאומי ITiCSE יתקיים השנה בפעם הראשונה בישראל.

הכנס מוקדש להוראת מדעי המחשב ומשתתפים בו חוקרים ואנשי הוראת מדעי המחשב מרחבי העולם.

במסגרת הכנס יתקיימו קבוצות עבודה בימים ראשון 1.7.19 ושני 9.7.19 )הנושאים של קבוצות העבודה וכן אפשרות להרשמה יתפרסמו באתר הכנס -2012ITiCSE בתחילת פברואר 9019 ויהיה ניתן להירשם עד 93.3.19(. הכנס עצמו יתקיים בימים שלישי ,3.7.19 רביעי ,4.7.19 וחמישי .5.7.19

הכנס יכלול הרצאות אורח, מושבי מאמרים )ניתן להגיש מאמרים עד 13.1.19(, פאנלים )ניתן להגיש הצעות לפאנלים עד 13.1.19(, מושבי פוסטרים )ניתן להגיש הצעות לפוסטרים עד 13.3.19(, ומושבים מיוחדים שיוקדשו לטיפים )courseware and techniques ,tips ניתן להגיש הצעות עד 13.3.19(

שנת 9019 היא שנת חגיגות לציון מאה שנים להולדתו של אלן טיורינג. אירועים רבים יתקיימו ברחבי העולם במסגרת חגיגות אלה. )ניתן למצוא פרטים נוספים על האירועים באתר הישראלי [/turing/il.ac.tau.cs.www://http](http://www.cs.tau.ac.il/turing/), .)<http://www.turingcentenary.eu/> האנגלי באתר או

 $\cdot$  גם הכנס הבינלאומי ITiCSE-2012 יציין את שנת אלן טיורינג עם 3 הרצאות אורח

פרופ' מיכאל רבין, זוכה פרס טיורינג לשנת 1276 וזוכה פרס ישראל במדעי המחשב ייתן את ההרצאה הראשונה ביום שלישי 3.7.19 בפתיחת הכנס. נושא ההרצאה של פרופ' רבין יהיה

"Never too early to begin: Computer Science for school students"

פרופ' Blum Lenore מאוניברסיטת קרנגי-מלון בארה"ב תיתן את ההרצאה השנייה ביום רביעי 4.7.19 בבוקר. נושא ההרצאה של פרופ' בלום יהיה

"Alan Turing and the other Theory of Computing"

פרופ' דוד הראל ממכון וייצמן למדע ייתן את ההרצאה השלישית ביום חמישי 5.7.19 בבוקר. נושא ההרצאה של פרופ' הראל יהיה

"Standing on the Shoulders of a Giant: One Person's Experience of Turing's Impact"

כדי לעודד מורים ישראלים להשתתף בכנס -2012ITiCSE, תינתן כניסה חופשית )ללא תשלום( ביום שלישי 3.7.19 לכל ההרצאות של כנס ITiCSE למורים שישתתפו בכנס המורים הארצי למדעי המחשב. כמו כן, מורים שיהיו מעוניינים להשתתף בכנס ITiCSE בימים רביעי 4.7.19 ו/או חמישי 5.7.19 יוכלו להירשם ליום אחד של הכנס במחיר מיוחד למורי מדעי המחשב. פרטים נוספים יפורסמו לאחר פתיחת ההרשמה לכנס )במהלך מרץ 9019(. אתם מוזמנים לעקוב אחר הודעות באתר הכנס /il.org.iticse.www://http

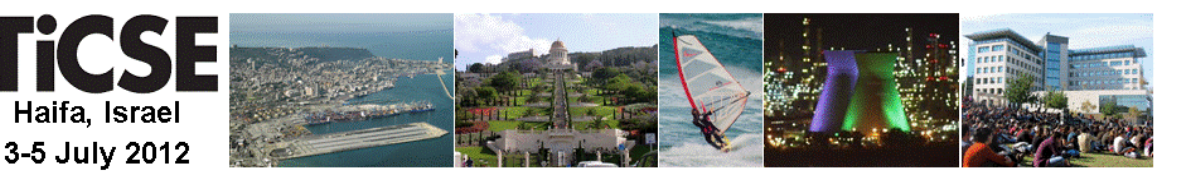

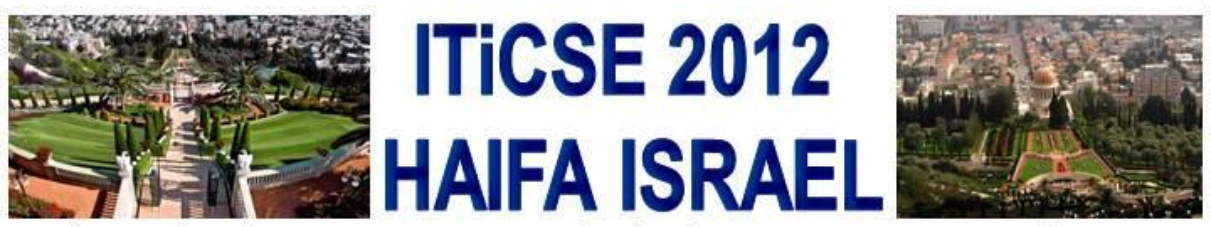

17<sup>th</sup> Annual Conference on Innovation and Technology in Computer Science Education

# **Computing Sciences Education: Legacy, Innovation and Future Trends** http://www.iticse12.org.il/

We invite you to attend ITiCSE 2012 and become acquainted with the Israeli experience. Israel is an extremely popular tourist destination due to its vast diversity in geographical and historical sites. The conference will be held on the Technion campus in Haifa.

# Submission deadlines:

January 13, 2012 - papers, panels and working group proposals March 13, 2012 - posters, and tips, techniques & courseware

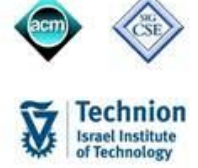

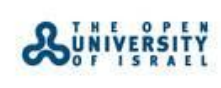

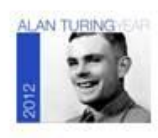

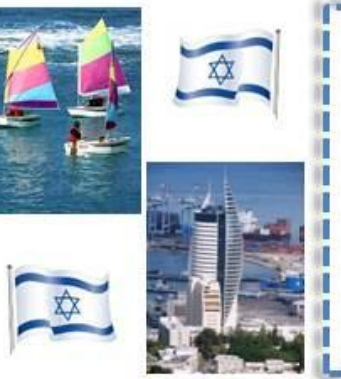

# **ITICSE 2012 Preliminary Program**

Sunday-Monday, 1-2 July: Working groups Monday evening: Registration and Reception Tuesday, 3 July: Morning: Excursions; 4pm: Opening session Wednesday, 4 July: Full day of sessions; evening: Banquet Thursday, 5 July: Full day of sessions

Keynotes: All three keynotes will be in conjunction with the Turing Centenary

- Prof. Michael Rabin, The Hebrew University and Harvard, 1976 Turing Award winner:
	- "Never too early to begin: Computer Science for school students"
- Prof. Lenore Blum, Carnegie Mellon:

"Alan Turing and the other Theory of Computing"

Prof. David Harel, The Weizmann Institute:

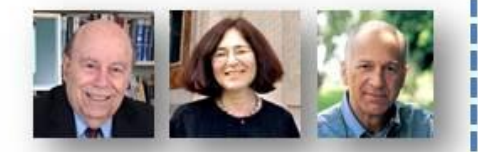

"Standing on the Shoulders of a Giant: One Person's Experience of Turing's Impact"

# מיתוסים שגויים על תכנות: התבוננות על מדעי המחשב בהקשר נרחב כדי למנוע תפיסות שגויות נפוצות על לימוד מדעי המחשב

**פרופ' מוטי בן-ארי המחלקה להוראת המדעים מכון ויצמן למדע**

#### **הקדמה**

המאמר מבוסס על הרצאת אורח שנתן פרופ' בן-ארי בסדנת ICER שהתקיימה בדנמרק בקיץ .0202 ההרצאה התחילה בהצגת מחזה קצר בשם "דודה ג'ניפר" (ראה נספח). במחזה יש שיחה בין טיפני שהיא תלמידת תיכון לבין היועצת החינוכית של בית הספר. טיפני משווה בין אמה הקופאית בסופר לבין דודתה ג'ניפר שהיא מהנדסת מחשבים, ומייחסת את חייה הקודרים של האם למזל רע ואת חייה הנעימים של ג'ניפר למזל טוב. למרות ציוניה הגבוהים במתימטיקה, טיפני דוחה את ההצעה של היועצת החינוכית לקבל מלגת לימודים למדעי המחשב.

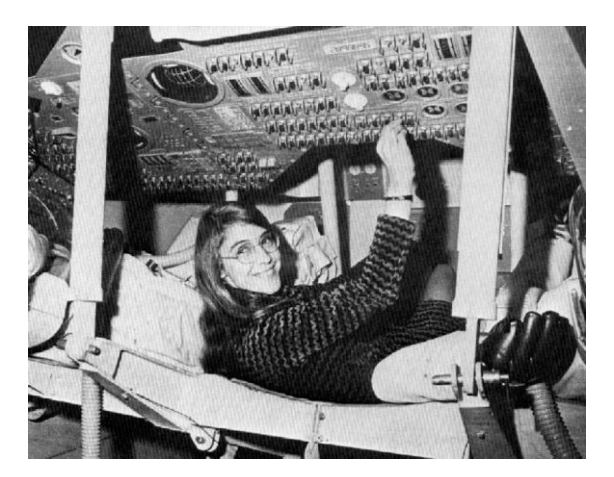

מרגרט המילטון, המתכנתת הראשית בפיתוח תוכנת הטיסה של חללית אפולו, בתוך קפסולה של חללית אפולו

המאמר פורסם במקור בכתב העת Communications of the ACM 54(7), July 2011, 35-37

הירידה בהתעניינות בלימוד מדעי המחשב מיוחסת בדרך כלל למספר תפיסות שיש לתלמידים על המקצוע. אנשי חינוך רבים מגיבים על התפיסות האלה כאילו היו מיתוסים ומנסים להפריך אותם. אני מאמין שתפיסות התלמידים הן נכונות רק כאשר מתבוננים בהן בראייה צרה ושהדרך הנאותה להתמודד עם המיתוסים "השגויים" האלה היא להתבונן בהם בהקשר של ה"חיים האמיתיים".

כאשר בוחנים את מדעי המחשב בהקשר נרחב יותר, מצטיירת תמונה נכונה יותר שניתן לנצל אותה כדי לספק הדרכה מתאימה לתלמידים המתלבטים האם ללמוד מדעי המחשב. המאמר יציג את המיתוסים השגויים בהקשר לתכנות.

#### **מיתוס שגוי :1 תכנות הוא משעמם**

אחת העובדות המצערות בחיינו היא שכל המקצועות הופכים להיות שגרתיים ואפילו משעממים בשלב מסוים. כמובן שקיימים אינספור מקצועות משעממים במפעלים ובמתן שירותים )כמו עבודה בסניף של רשת המבורגרים) שאנשים נאלצים לעבוד בהם. אבל אפילו מקצועות יוקרתיים אינם פטורים משעמום. אני שמעתי אפילו רופאים ועורכי דין מתלוננים על שעמום בעבודה. נבחן את מקצוע הרפואה למשל: אתה יכול להיות רופא כללי או רופא מומחה. אני מניח שלפחות 9 מבין כל 02 חולים שרופא כללי צריך לטפל בהם מגיעים אליו עם בעיות שגרתיות ו"משעממות". אפילו רופא מומחה שמתמחה במספר קטן של פעולות מתקדמות יכול

להגיע לשעמום בעבודה אחרי שיבצע את הפעולות האלה מאות ואלפי פעמים.

אפשר להאשים חלקית את הטלוויזיה בתדמית שנוצרה למקצועות מסוימים כבלתי משעממים או בלתי שגרתיים. בסדרות הטלוויזיוניות, החולה מאובחן ומחלים תמיד תוך 54 דקות, וזהו גם פרק הזמן שנדרש כדי לתפוס פושע ולהעמיד אותו לדין. לפעמים יש תיאורים ריאליסטיים יותר אפילו בטלוויזיה. הסדרה "חוק וסדר" (Law and Order), למשל, מציגה בלשים המפצחים מקרה תוך מעקב איטי אחר רמזים קטנים. אבל אפילו בסדרה הזו הכל מסתיים אחרי 54 דקות. המפקחת ון-ביורן מנחה את הבלשים שלה: "הקורבן היה שיכור, אז תבדקו את כל הברים במרחק של 02 בלוקים". **מיד** לאחר מכן, אנחנו רואים את הברמן שמספק את הרמז הבא לתפיסת הפושעים. אבל לא מראים לנו את השעות הארוכות לפני כן, בהן הבלשים מכתתים רגליהם בין הברים ולא

מצליחים למצוא רמז שיקדם אותם בחקירה. השאלה לא צריכה להיות האם מקצוע מסוים הוא משעמם או לא, אלא היכולת שלנו לחיות עם שגרה שיכולה להוביל לשעמום. טיפני צריכה לשאול את עצמה האם היא מעדיפה את השגרה של עבודת הפסיכולוגית, שנאלצת להקשיב כל יום לאנשים שמתלוננים על הוריהם שהרסו את חייהם, או שהיא מעדיפה את השגרה של העבודה עם המחשב והכנסת שורות תפריט רבות לממשק של אפליקציה כלשהי.

# **מיתוס שגוי :2 אתה מבלה את רוב זמן העבודה מול מסך המחשב**

זה ממש מגוחך לסרב ללמוד מדעי המחשב בגלל התפיסה שאתה מבלה את רוב זמן העבודה שלך מול מסך המחשב. יש הרבה אנשים שיושבים כל היום מול מחשבים, בין אם הם עובדים עם כספים, בניהול, במשרדי ממשלה, בשירות לקוחות, ועוד. אני בטוח שסוכנת הנסיעות שלי מבלה יותר זמן ממני מול מסך המחשב. מצפייה בסרטים כמו וול-סטריט אני (Working Girl) ונערה עובדת (Wall Street), אני לומד שסוחרי מניות מבלים את חייהם מול שישה צגים בו זמנית! גם המערכת הרפואית שלנו עברה לאחרונה מיחשוב מקיף וכל המידע הרפואי שלנו מאוחסן כיום ברשת המחשבים. במהלך ביקור אצל רופא, החולה יושב בשקט בעוד הרופא קורא את

ההיסטוריה הרפואית שלו, בוחן את תוצאות הבדיקות האחרונות, מזמין צילומי רנטגן, רושם איזה תרופות צריך החולה לקחת ומסכם את הביקור – הכל על המחשב. כמובן שרופאים ממשיכים לבצע בדיקות גופניות, אבל חלק גדול מהדיאגנוזה הרפואית ומתהליכי הניתוח מתבצעים כיום בעזרת מחשב והרופאים צריכים לפיכך גם להתבונן במסכי מחשב.

טיפני יכולה להחליט שמסחר במניות בבורסה הוא מלהיב יותר מתכנות, אבל ההחלטה הזו לא תחסוך ממנה שימוש מתמיד במחשבים. ברור גם שעבודה מול המחשב בפיתוח של תוכנה לחברת ביטוח תהיה עדיפה על עבודה מול המחשב בהקלדת נתונים של תביעות שהגישו הלקוחות לחברת הביטוח.

#### **מיתוס שגוי :3 צריך לעבוד אינספור שעות**

אנשי הייטק מתלוננים על שעות עבודה ארוכות, אבל זה נכון למקומות עבודה רבים, כולל מקצועות יוקרתיים, במיוחד בשלבי העבודה הראשונים לפני שמתקדמים לדרגה בכירה שבהם יש עצמאות גדולה יותר בעבודה.

ידועה לשמצה, למשל, התחרות בין עורכי דין צעירים. מדענים צעירים עובדים שעות ארוכות במאמץ להגדיל את רשימת הפרסומים שלהם במהירות כדי שיוכלו להתקדם בדרגה ולזכות במשרה קבועה. בשנת 1984, ליבי ציוו, סטודנטית בת 18, נפטרה בבית חולים בניו יורק בעקבות קבלת תרופות שגויות. הצוות שטיפל בה, רופאים מתמחים צעירים שעבדו שעות רבות לפני כן, לא היו מודעים לתרופות שהיא קיבלה באופן שגרתי. בעקבות המקרה הזה, הועבר במדינת ניו יורק חוק האוסר על רופאים )אפילו מתמחים) לעבוד יותר מ- 80 שעות בשבוע.

בהשוואה למספר הזה, 42 שעות עבודה בשבוע כמהנדס תוכנה נראות לא רע. תעסוקה כטייס של מוטס נוסעים נשמעת הרפתקנית יותר מתעסוקה כמתכנת, אבל טיפני לא צריכה לבחור בטיסה בתקווה שיהיו לה פחות שעות עבודה בשבוע. יותר קל לעבוד שעות ארוכות בקובייה של חברת הייטק, כאשר שעות העבודה הן גמישות ויש לך חופש לצאת לארוחת צהריים או לאולם התעמלות, מאשר להיות כלוא בתא הטייס הקטן למשך שעות ארוכות וללא גמישות בבחירת שעות העבודה.

# **מיתוס שגוי :4 תכנות היא עבודה לא חברתית**

נכון, אבל זה תלוי במשמעות של המונח "לא חברתי". זה נכון שמתכנתת מבלה שעות ארוכות עם עצמה מול המחשב, למרות שיש גם פגישות עבודה עם חברי צוות ולקוחות.

יש מקצועות "חברתיים" בהם נמצאים במגע תמידי עם אנשים אחרים. אבל הבעיה היא שברוב המקרים הקשר האנושי הוא מלאכותי וחד-סטרי, כי אתה לא משוחח עם הלקוחות שלך שיחות חולין. יתכן שאפילו לא תרצה לפתח יחסי חברות חמים עם הלקוחות שלך, למשל, אם אתה בלש משטרה החוקר פושעים. רופא נמצא כמעט תמיד בקשר עם אנשים אחרים, אבל חלק גדול מהזמן הזה הוא קשר חד-סטרי עם החולים.

סיעוד נחשב לאחד המקצועות המתמקדים בתמיכה באנשים, אבל המציאות של המערכת הרפואית רחוקה מאד מהתמונה הרומנטית שהיינו מצפים לה. אני זוכר שהייתי מאושפז לבדיקות והייתי לחוץ, אבל האחיות הנחמדות מסדרת הדרמה הרפואית הולבי- סיטי (Holby City של BBC) לא באו להחזיק לי את היד ולהרגיע אותי. האחיות בבית החולים בו אושפזתי היו לחוצות, עם אחריות לטיפול של כ52- חולים, ובקושי היה להן זמן לבצע את העבודה המקצועית השוטפת כמו חלוקת תרופות, מדידת לחץ דם, והחלפת עירויים.

זה יהיה הגיוני אם טיפני תבחר להיות עובדת סוציאלית כי היא אוהבת לעזור לאנשים, אבל היא צריכה לזכור שהיא לא תהפוך להיות חברה של הלקוחות שלה.

# **מיתוס שגוי :5 תכנות מתאים רק למי שחושב באופן לוגי**

נכון. אופי העיסוק בתכנות דורש הבהרה. אני מגדיר תכנות כפעילות שבה מבצעים חישוב )computation ) לפי חוקים פורמליים. ציור של תמונת נוף אינו תכנות: ראשית, ציור אינו מתאר חישוב, ושנית, יש לך חופש לשבור חוקים כרצונך. במקרה הגרוע, יקראו לך "אימפרסיוניסט" ולא יקנו את ציוריך עד יומך האחרון. בניית אתר אינטרנט ובניית גליון אלקטרוני הן תכנות, כי צריך ללמוד את

החוקים שיאפשרו לך להגיע לתוצאה הרצויה )גם אם החוקים כרוכים בעבודה עם תפריטים ופעולות drop-and-drag), וצריך לנפות תוצאות שגויות שנובעות מכך שלא עקבת אחרי החוקים.

הציונים הטובים של טיפני במתימטיקה רומזים שיש לה יכולת חשיבה לוגית. יתכן שהיא תעדיף ללמוד מוזיקה ולנגן בכינור בתזמורת סימפונית, אבל היא בוודאי צריכה לקחת בחשבון גם את לימוד מדעי המחשב, והיועצת החינוכית שלה צריכה להתעקש שטיפני תבחן את האפשרות הזו.

# **מיתוס שגוי :6 תוכנה נשלחת לפיתוח בחו"ל )Outsourced(**

כמובן. אבל כמות התוכנה שנשלחת לפיתוח בחו"ל היא קטנה יחסית לזו שמפותחת בתוך המדינה. זה נובע ממאפיין עקרוני של תוכנה. לפי המונח באנגלית, מממשים מערכת ב- soft"-ware" (עצמים רכים) כאשר יש צורך בהתאמה גמישה לדרישות. אם מכונה תשמש במהלך חייה רק לצורך סיבוב אותו הבורג, ניתן לבנות אותה כ- hard"-ware" (עצמים קשים), וקל יותר להזמין את המכונה מחו"ל.

פיתוח תוכנה יכול להוות גם דרך לפעילויות מקצועיות אחרות כמו תכנון, ניהול ושיווק, כי הידע הקריטי של חברה נמצא בתוכנה, והעוסקים בפיתוח תוכנה קרובים לליבה העסק. בנק יכול להזמין בניית אתר האינטרנט שלו מקבלן משנה, אבל סביר להניח שלא ישלח לחו"ל את פיתוח התוכנה העוזרת לניתוח סיכונים, כדי לא לחשוף את הידע הנמצא בליבת העיסוק הבנקאי שתורם ישירות להצלחת הבנק.

זה יהיה הגיוני אם טיפני תעדיף לעסוק בעיצוב תכשיטים על לימוד מדעי המחשב, אבל לא בגלל שתוכנה נשלחת לפיתוח בחו"ל. יותר סביר שהעסק שלה לעיצוב תכשיטים ייכשל כאשר יצטרך להתחרות בתוצרים שיגיעו מחו"ל מאשר שעבודתה כמתכנתת בתעשייה האווירית או בבנק לאומי תופסק כדי להחליף אותה בעובדים זולים יותר מחו"ל.

#### **מיתוס שגוי :7 תכנות הוא מקצוע מכניס**

נהדר. המשכורת העתידית לא צריכה להיות השיקול היחיד בבחירת מקצוע, אבל מותר לקחת גם את זה בחשבון. כדאי להזכיר לטיפני שהתהום בין סגנון החיים של אמה ודודה ג'ניפר אינו נובע ממזל טוב או רע.

לאחרונה קראתי ספר שנוי במחלוקת בשם Freakonomics[ 0]. הפרק השלישי, שכותרתו "מדוע סוחרי סמים עדיין גרים אצל אמותיהם?", מבוסס על עבודה של הסוציולוג Venkatesh Sudhir[ 3], והוא רלבנטי לנושא של השתכרות עתידית. כתלמיד מחקר באוניברסיטה, Venkatesh צפה ותעד את חייהם של חברי כנופיית סמים, ואפילו הצליח להשיג את הרישומים הכספיים שלהם. הנתונים האלה נותחו על ידי אחד המחברים שהוא כלכלן, שהגיע למסקנה הבאה המנוסחת כשאלה: "אם סחר בסמים הוא המקצוע המסוכן ביותר באמריקה, ואם המשכורת הייתה רק 3.32 דולר לשעה, מדוע לכל הרוחות שמישהו יבחר במקצוע כזה?" התשובה: "מאותה סיבה שנערת כפר יפה עוברת להוליווד. מאותה סיבה שתלמיד תיכון החבר בנבחרת הספורט מתעורר ב-5 בבוקר כדי להרים משקולות. הם כולם רוצים להצליח בתחום תחרותי להחריד שבו, אם אתה מגיע לפסגה, אתה מרוויח סכומים עצומים." התוצאה: "הבעיה עם סחר בסמים היא אותה הבעיה כמו בכל מקצוע זוהר: הרבה אנשים מתחרים על מספר קטן מאד של פרסים. הסיכוי להרוויח סכומים גדולים בסחר בסמים דומה לסיכוי שנערת הכפר תהפוך לכוכבת קולנוע או לסיכוי שספורטאי בתיכון יהיה לשחקן-על בליגה מקצועית."

לא צריך לגנות את השאיפה להצליח במקצוע זוהר, אבל נערה צעירה צריך לקבל ייעוץ ותמיכה בקבלת ההחלטה על מקצועה העתידי כאשר רק אחת מבין 02,222 האנשים יצליחו במקצוע הזוהר. אם טיפני רוצה להיות זמרת מקצועית, לא הייתי מעכב בעדה, אבל הייתי מעדיף שהיא תתמיד בלימוד מדעי המחשב לפחות במשרה חלקית תוך כדי כך שהיא מנסה לקדם את הקריירה שלה במוזיקה.

#### **העולם האמיתי אינו כה גרוע**

מצאתי את התמונה המרשימה שמופיעה בתחילת המאמר באתר של נאס״א. בתמונה רואים את מרגרט המילטון יושבת בתוך קפסולה של חללית אפולו. המילטון הייתה המתכנתת הראשית בפיתוח תוכנת הטיסה של חללית אפולו. יחד עם הצוות שלה, היא פיתחה טכניקות חדשות בהנדסת תוכנה, שאפשרו לתוכנה שלהם לרוץ ללא פגם על כל הטיסות של אפולו. מאוחר יותר, היא הקימה חברת תוכנה עצמאית. בתמונה אפשר לראות שהמילטון נהנית בביצוע העבודה שלה.

אני בטוח שהמילטון קיבלה בשלווה את שעות העבודה הארוכות והעבודה השגרתית ביומיום כאשר חשבה על גודל האתגר איתו התמודדה, ואין ספק שהיא חשה סיפוק עצום כאשר התוכנה שלה סייעה להנחית בהצלחה את ניל ארמסטרונג ובאז אלדרין על הירח. אני לא יודע אם המילטון חשה נעולה מחוץ למועדון הגברי [2], אבל אני מנחש שהשאלות האלו לא העסיקו אותה לאור הקושי של המשימה, לוח הזמנים הקצר וכובד האחריות שחשו כל חברי הצוות. למורים, להורים, וליועצות חינוכיות יש אחריות להסביר את עובדות החיים לצעירים מוכשרים: מדעי המחשב ותכנות יכולים אולי להראות כמו פעילויות משעממות שמתאימות רק לחנונים, אבל קריירה כמו זו שהייתה למרגרט המילטון היא יותר מספקת ממה שמצפה לאנשים שלא לומדים מדע או הנדסה בגלל תפיסות שטחיות של המקצועות האלה.

#### **מקורות**

- [1.] Levitt, S.D. and Dubner, S.J. *Freakonomics: A Rogue Economist Explores the Hidden Side of Everything.* Allan Lane, London, 2005.
- [2.] Margolis, J. and Fisher, A. *Unlocking the Clubhouse: Women in Computing.* MIT Press, Cambridge, MA, 2002.
- [3.] Venkatesh, S. *Gang Leader for a Day: A Rogue Sociologist Crosses the Line.* Allan Lane, London, 2008.

 $-10-$ 

#### **נספח:**

#### **דודה ג'ניפר**

מחזה במערכה אחת שחיבר מוטי בן-ארי והוצג לראשונה בסדנת 2010 ICER הדמויות במחזה: גברת לאוטון (ל), יועצת חינוכית טיפני (ט), תלמידת תיכון

- ט: גברת לאוטון?
- ל: שלום. האם את טיפני? היכנסי בבקשה.
	- ט: על מה רצית לדבר איתי?
- ל: אני היועצת החינוכית החדשה בית הספר ואני מקיימת שיחות עם כל התלמידים. רציתי לדעת איך את רואה את העתיד שלך.
	- ט: בסדר. מה את רוצה לדעת?
	- ל: אולי תתחילי בכך שתספרי לי על ההורים שלך?
- ט: את בטח מכירה את אמא שלי. התמונה שלה תלויה על הקיר ליד אולם הספורט. היא הייתה ראש קבוצת המעודדות. היא הייתה באמת משהו מיוחד.
	- ל: ומה איתך? את רוצה להיות כמוה?
		- ט: בטח. את לא היית רוצה?
			- ל: ואיך אמא שלך היום?
	- ט: אני חושבת שבסדר. היא עובדת כקופאית בסופר.
		- ל: ומה עם אבא שלך?
- ט: אה, הוא במצב לא טוב. אחרי שהוא סיים את הלימודים הייתה לו עבודה כחשמלאי במפעל, אבל סגרו את המפעל בגלל שהיום הכל מגיע ביבוא מסין. היום הוא רק רואה טלוויזיה ושותה אז אמא שלי צריכה לעבוד שעות נוספות והיא ...
	- ל: מה קרה טיפני? בבקשה, אל תבכי.
- ט: היא עובדת כל כך קשה, את יודעת, היא עומדת על הרגליים כל היום, וצריכה להתעסק עם לקוחות מרושעים ... היא נראית כמו אישה זקנה. הלוואי שהיא הייתה יכולה להישאר כמו שהייתה פעם.
	- ל: זה בוודאי קשה לה מאד.
- ט: העניין עם האח שלי מאד פגע בנו. בשנה שעברה הוא היה צריך לעבור ניתוח גדול והיינו צריכים למכור את הבית שלנו כדי לממן את הניתוח. עכשיו אנחנו גרים בדירה קטנה בחלק לא טוב של העיר. בלי עזרה מדודה ג'ניפר אני חושבת שהיינו נזרקים לרחוב.

ל: דודה ג'ניפר?

- ט: דודה ג'ניפר היא כזאת גזעית. היא ממש זקנה, אני חושבת שהיא בת ,30 אבל היא נראית כמו תלמידת תיכון. אני ראיתי תמונות שלה מהתיכון. היא לא הייתה יפה כמו אמא שלי ונראתה הרבה פחות זוהרת. היא למדה מדעי המחשב באוניברסיטה וקיבלה עבודה כמתכנתת בחברת הייטק. יש לה איזה מילה אחרת, משהו כמו מהנדסת. משעמם. היא מסתכלת על המחשב כל היום. משמעם, משעמם, משעמם. והחנונים שהיא עובדת איתם!
	- ל: איך את יודעת את כל זה טיפני?
- ט: דודה ג'ניפר לקחה אותי למשרד שלה פעם. את לא מאמינה כמה שזה מדליק: יש שם חלונות גדולים ושטיחים מקיר לקיר ומכונת קפה. ויש להם ארוחת צהריים ענקית עם כל מיני דברים שלא שמעתי עליהם אף פעם. אני אכלתי שם וזה היה ממש טעים. ובבוקר דודה ג'ניפר מתעמלת באולם ספורט שיש להם בעבודה. בטח בגלל זה היא נראית טוב אפילו שיש לה תאומים.
	- ל: זה נשמע כמו מקום עבודה מצוין.
- ט: הם כאלה חמודים הבני דודים שלי. הם אפילו הולכים איתה לעבודה, יש להם גן בעבודה עם המון משחקים נהדרים. ודודה ג'ניפר באה לראות אותם בצהריים. אני בקושי רואה את אמא שלי, את יודעת.
- ל: אני בטוחה שזה קשה שהיא צריכה לעבוד כל כך קשה.
- ט: לפחות דוד שלי הוא לא חנון מחשבים. הוא עובד בבנק. בעצם, זה כמו להיות חנון מחשבים, כי הוא תמיד מסתכל על המכשיר הזה שיש לו איי- משהו. משעמם. את צריכה לראות את הבית שלהם: זה בית גדול מחוץ לעיר עם בריכת שחייה, אז אני חושבת שהם מצליחים. הוא לא גזעי כמו אבא שלי ... כמו שאבא שלי היה כשהוא למד בתיכון.
	- ל: זו מחרוזת מאד יפה שיש לך טיפני.
- ט: תודה, נכון שהיא יפה? דודה ג'ניפר הביאה לי אותה מחו"ל. יש להם כל כך הרבה עבודה בחברה בה היא עובדת אז הם מוכרחים להעביר חלק

- ל: אולי תוכלי לעבוד בחברה של דודה ג'ניפר יום אחד ואז גם את תוכלי לטוס לארצות אחרות.
- ט: היא אמרה שאם אני אלמד לעבוד עם מחשב אז היא תסדר לי עבודה בקיץ. את יכולה לדמיין אותי עובדת עם מחשב? אני? זה משעמם, משעמם, משעמם. אני לא הולכת לבזבז את הקיץ שלי מול מחשב.
	- ל: דודה ג'ניפר מאד מצליחה, נכון?
- ט: היה לה כזה מזל. לא כמו לאמא שלי שהיה לה מזל דפוק. אני מקווה שאני אצליח כמו דודה ג'ניפר.
- ל: טיפני, את עומדת לסיים את התיכון בשנה הבאה ויש לך ציונים טובים במתימטיקה, אז חשבתי שנוכל לדבר על מלגה לאוניברסיטה בשבילך. יש להם תוכנית מצוינת במדעי המחשב.
- ט: אולי פעם אחרת. אני מצטערת אבל אני מוכרחה לרוץ. דודה ג'ניפר נתנה לי צ'ק ליום ההולדת שלי וקבעתי עם חברות ללכת לקניון. לא תאמיני איזה נעליים חדשות בדיוק הגיעו לשם. להתראות.
	- ל: להתראות טיפני ... בקופה של הסופר.

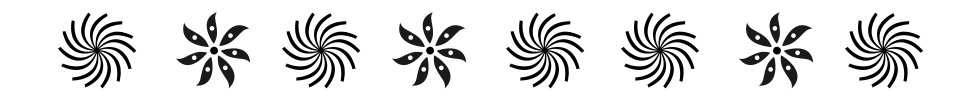

# **סיורי תלמידות ותלמידים במרכז המחקר של גוגל בתל אביב וחיפה** חברת גוגל מקיימת סיורים במשרדים בתל אביב ובחיפה בימי ראשון בשעות .05:32-03:32 בשבוע הראשון והשלישי בכל חודש מתקיימים ביקורים של קבוצות מעורבות )גם בנות וגם בנים) גם במשרד בת״א (מגדל לוינשטיין, ליד התחנה המרכזית הישנה) וגם במשרד בחיפה (באזור מת״מ בכניסה הדרומית לחיפה) בשבוע השני בכל חודש מתקיימים ביקורים רק של תלמידות, גם בת"א וגם בחיפה. כל ביקור כולל 3 חלקים: הרצאה (בדרך כלל על מוצרי גוגל), שיחה עם מהנדסות ומהנדסי גוגל, וסיור במשרדים. אם אתם מעוניינים להביא תלמידות ותלמידים שלכם לסיור במשרדי גוגל )בתל אביב או בחיפה(, אנא מלאו את טופס ההרשמה שנמצא באתר <https://services.google.com/fb/forms/israelstudentvisit/> 紫 米 紫 米 紫 集 米 集

# מחלקה עוטפת לעבודה עם קבצים

**רוני אלנקרי סימה בורנשטיין ענת שלוס-סגל אולפנית ישורון פתח תקוה אמי"ת גוש דן גבעת שמואל**

**התיכון למדעים ולאמנויות חדרה**

החומרים מותאמים לסביבת #C. גרסה מתאימה לסביבת ג'אווה תוכלו למצוא באתר המרכז הארצי.

השימוש במחלקות FileReader ו- FileWriter מאפשר לנו לעבוד עם קבצים באופן פשוט ונוח. עבודה עם קבצים תאפשר לתלמידים להריץ תוכניות עם קלט מוכן מראש בקלות וביעילות. השיטות לקריאה וכתיבה על גבי קובץ נכתבו כך שניתן לשלבן בתוכניות של התלמידים בצורה פשוטה. יש להבחין בין כתיבה לקובץ ובין קריאה ממנו.

א. על מנת לעבוד עם קבצים יש להעתיק את המחלקות c.FileReader ו- c.FileReader לתיקיה בה עובדים.

ב. יש לבצע reference add ל-dll4.Unit .

**המחלקה FileWriter** מאפשרת לכתוב את נתוני התוכנית לקבצים ויכולה לשמש ל:

- פרויקטים בהם יש צורך לשמור את הנתונים )תוצאות משחקים וכדומה(.
- במקרים בהם פלט התוכנית מכיל מספר נתונים רב, כתיבת פלט זה לקובץ מאפשר הן למורה והן לתלמיד לבדוק את נכונותה ביתר קלות.

**המחלקה FileReader** מאפשרת לקרוא נתונים מקובץ טקסט ויכולה לשמש ל:

- הכנת קלטים שונים עבור תלמידים.
	- שילוב מקרי קצה בקלט.
- הרצת התוכנית על קלטים גדולים (מערכים, מטריצות, עצמים ועוד).

# **כתיבה לקובץ**

כללים לשימוש בשיטות המוגדרות במחלקה FileWriter

יש להגדיר וליצור עצם מהמחלקה FileWriter כך שנוכל להשתמש בפעולות המחלקה.

FileWriter writer = new FileWriter ("c:\\test.txt");

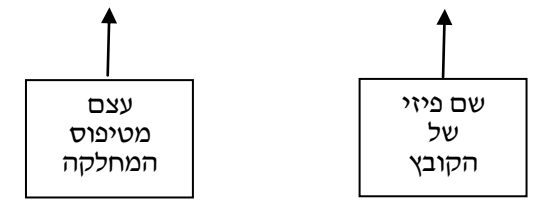

- יש לדעת מראש את מספר הנתונים בקובץ, או לדאוג לשים זקיף בסופו (כפי שנראה בהמשך).
	- בסיום תוכנית העושה שימוש בקבצים, יש לסגור את הקובץ ע"י שימוש בפקודה ()Close.

writer.Close()

ריכוז של פעולות הכתיבה לקובץ – בעמוד הבא

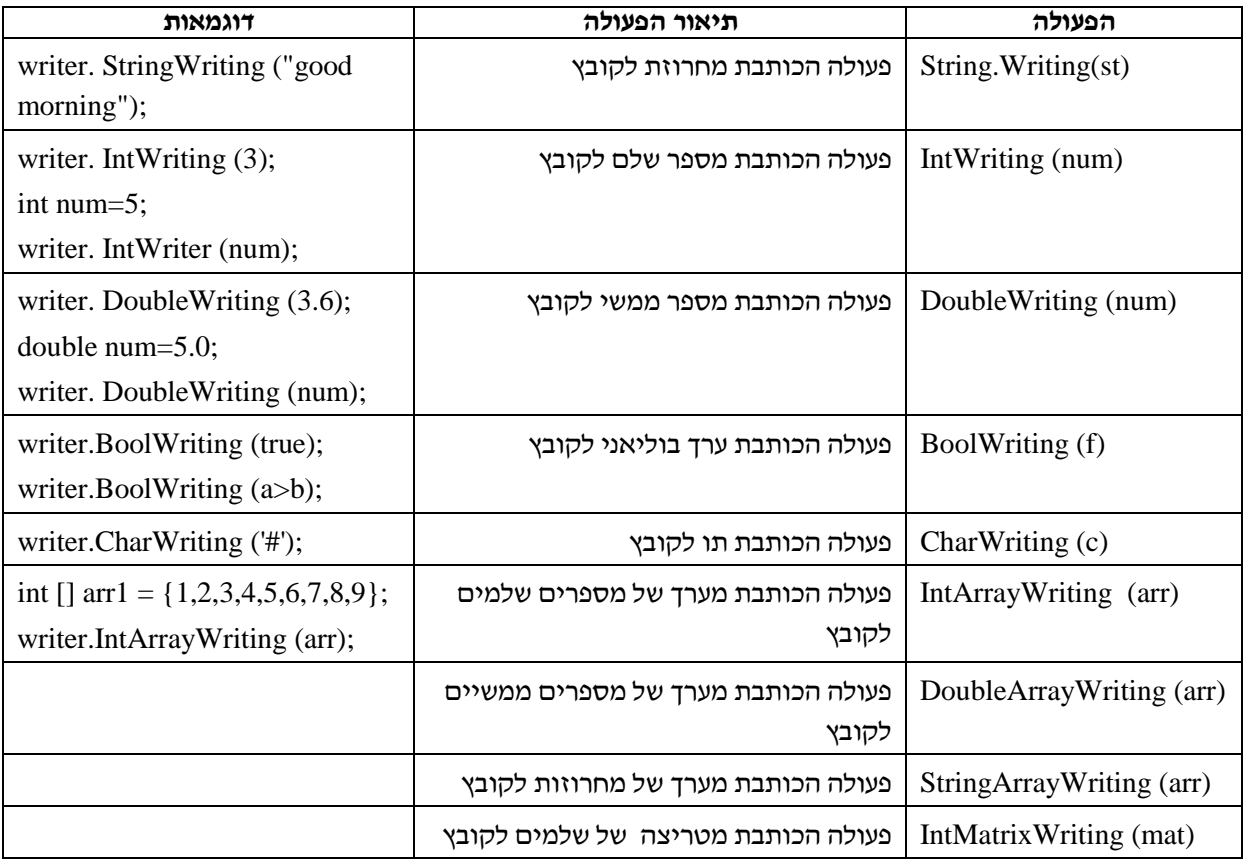

#### **דוגמה מספר 1 – כתיבה לקובץ**

public class TestFileWriter

{

{

 } }

```
 public static void main(String args[])
     FileWriter writer = new FileWriter("c:\\test.txt");
     int[] arr = { 1, 2, 3, 4, 5, 6, 7, 8, 9 };
     int[,] mat = {\{1, 2, 3\},\{4, 5, 6\},\{7, 8, 9\}};
     double[] arr2 ={ 1.5, 2.7, 3, 4, 5, 6, 7, 8, 9 };
     string[] arrs = { "sss", "aaa", "vvv" };
     writer.IntWriting(3);
     writer.DoubleWriting(5.81);
     writer.BoolWriting(false);
     writer.CharWriting('#');
     writer.StringWriting("Shalom");
     writer.IntArrayWriting(arr);
     writer.IntMatrixWriting(mat);
     writer.DoubleArrayWriting(arr2);
     writer.StringArrayWriting(arrs);
     writer.Close()
```
: לאחר ההרצה יתקבל קובץ בשם test.txt (ניתן לפתוח אותו לצפייה) שתוכנו

3 5.81 false # Shalom [ 1 2 3 4 5 6 7 8 9 ]  $[[1 2 3] [4 5 6] [7 8 9]]$ [ 1.50 2.70 3 4 5 6 7 8 9 ] [ sss aaa vvv]

ניתן להכין מראש קבצי txt עבור התלמידים, אותם הם יוכלו לקרוא כפי שיוסבר להלן.

הדבר שימושי מאוד להכנת קלטים שונים עבור התלמידים, שילוב מקרי קצה והרצת התוכניות על קלטים גדולים )כמו מטריצות ומערך מחרוזות ביסודות ומערך עצמים בעיצוב תוכנה(.

את הקבצים ניתן להכין מראש על ידי הפעולות שהוזכרו לעיל או באופן ישיר :

 $\textrm{txt}$  סיומת הפרויקט את הפרויקט הנו הפרויקט את  $\leftarrow \textrm{File} \leftarrow \textrm{File} \leftarrow \textrm{File}$ 

הכניסו נתונים לקובץ כרצונכם

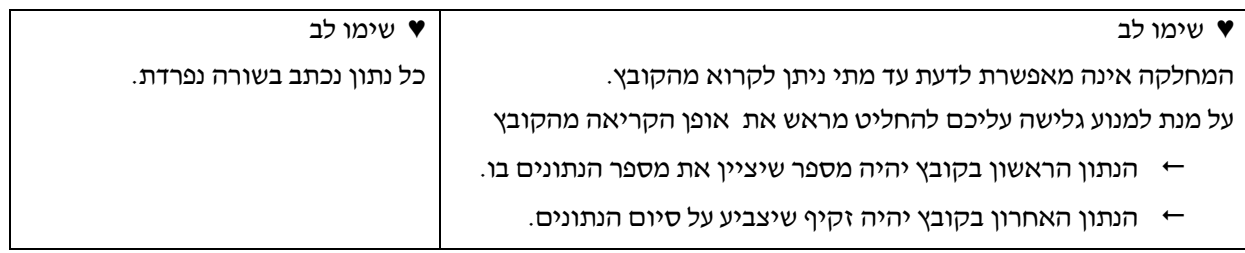

## **קריאה מקובץ**

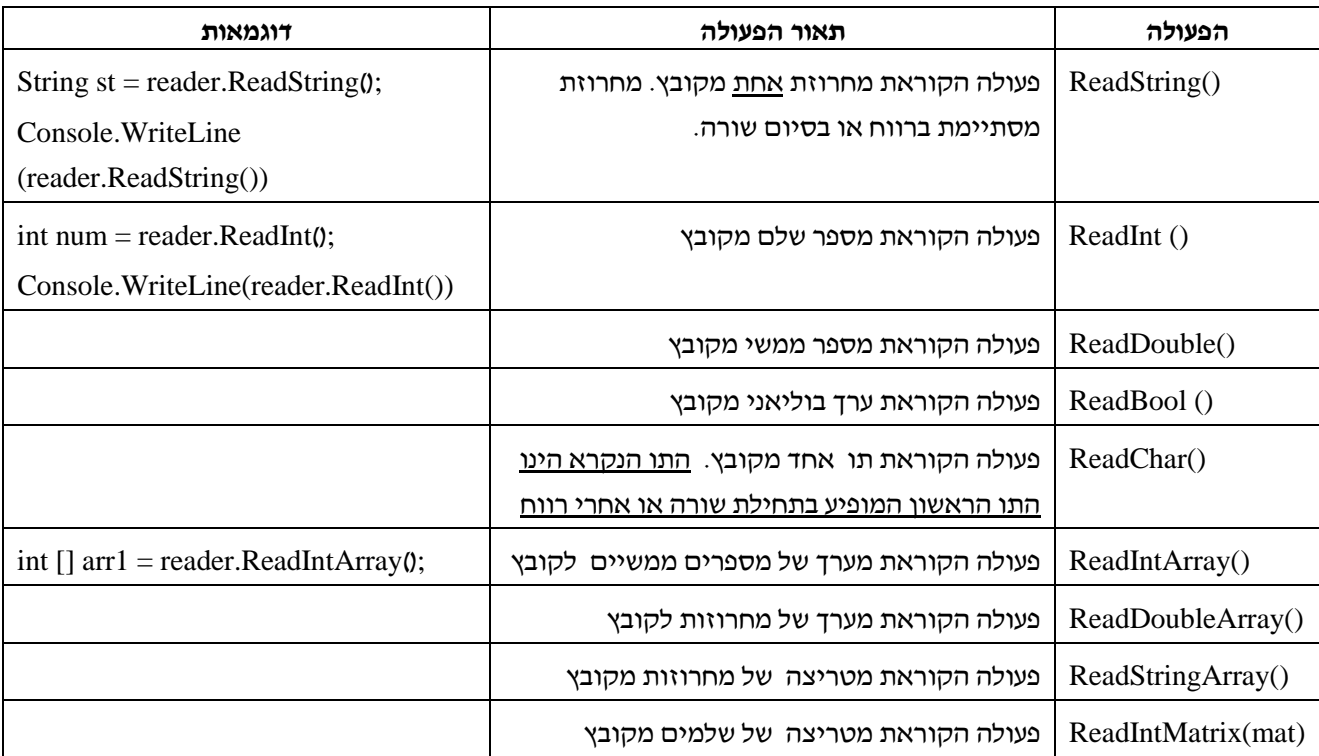

#### **דוגמה מספר 2 – קריאה מקובץ טקסט**

ראשית נכין קובץ טקסט כפי שהוסבר לעיל. לדוגמא הקובץ txt.Exmple

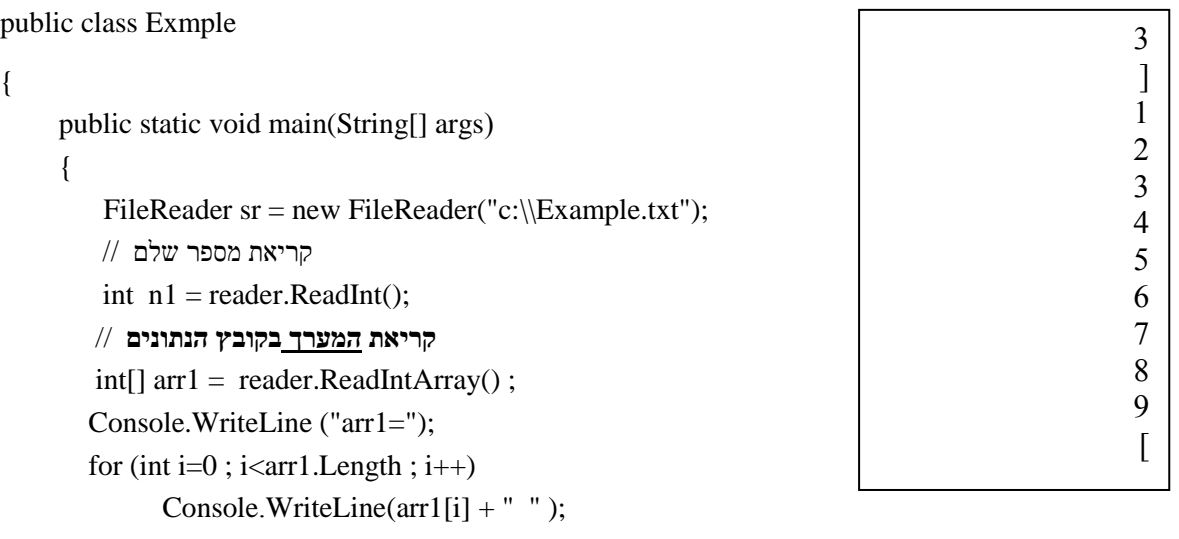

#### reader.Close()

#### **דוגמה מספר 3 – שימוש במחרוזות**

- א. כתוב פעולה המקבלת 2 מספרים שלמים, 1n ו2-n , בין 1 ל,9- ומחרוזת שאורכה אינו עולה על 9 והדפס את האותיות במקומות 1n ו2-n .
- ב. כתוב תוכנית ראשית הקוראת 2 מספרים שלמים ומחרוזות שאורכן אינו עולה על 9 ומדפיסה לכל מחרוזת את האותיות במקומות n1 ו- n2 .התוכנית תסתיים כאשר תיקרא המחרוזת sof.

יש להכין מראש עבור התלמידים קובץ המכיל את הטקסט שיש להדפיס בו את האותיות.

)את הקובץ ניתן להכין כפי שהוסבר לעיל(

הפתרון בשפת #C

```
public class TestString 
static void Main(string[] args)
```

```
 {
       FileReader sr = new FileReader("c:\ttest.txt");int a = sr.ReadInt();
       int b = sr.ReadInt();
       string s ="";
       while (s := "sof") {
           s = sr.ReadString;
           PrintChar(a, b, s);
         }
        reader.Close() 
 } 
public static void PrintChar(int n1, int n2,string s)
     {
      if (s.Length>=n1)
               Console.WriteLine("the fisrt char is "+s[n1-1]);
     if (s.Length >= n2)
              Console.WriteLine("the second char is " + s[n2 - 1]);
     }
```
**דוגמא מספר 4 – מערך עצמים** 

במספר דקות נוכל להכין קובץ לקריאה עם עצמים . נגדיר מחלקה Student

```
class Student
```

```
 {
 private string name ;// ; שם התלמיד
private int [] mark; //איד/למיד
 private int grade;// ; כיתה
 public Student (String name ,int numMark, int grade)
 {
              this.name = name;
```

```
this.grade = grade;
this.mark = new int[numMark];
for (int i=0 ; i< numMark; i++)
       mark[i] = 0;
```
}

public Student (String name ,int[] mark, int grade)

{

```
this.name = name;
this.grade = grade;
this.mark = mark;
```
## }

```
public string GetName() {return this.name;}
public int GetGrade() {return this.grade; }
public int GetMark(int n) {return this.mark[n]; }
 public void SetName(String name) { this.name = name; }
 public void SetGrade(int grade) { this.grade = grade;}
public void SetMark(int mark, int n) { this.mark[n] = mark; }
 public override string ToString() 
 {
```

```
string st= "name="+this.name+" grade"+this.grade;
st = st + "n" + "mark=";for (int i=0; i<this.mark.Length; i++ )
        st=st+this.mark[i]+" ";
return st;
```
}

נבנה את קובץ הטקסט הבא: )הקובץ מכיל 12 תלמידים(

david 3 12 eli [ 90 100 70 90 100 ] 11 gil [ 60 100 78 60 90] 12 gadi [ 80 90 87 ] 11 dina [ 100 100 100 100 100 100 100 ] 10 rina [ 90 80 70 90 90 99 ] 10 yael [ 80 99 87 67 ] 12 dor [ 76 65 74 87 65 77 ] 10 hila [ 77 68 77 98 88 90 100] 10 liat [ 90 90 90 90 90 90 90 90 ] 10 boaz [ 90 87 66 77 55 55 55 ] 10 dana [ 100 90 8

public class TestSudent

{

public static void main(String[] args)

{

FileReader  $sr = new FileReader("c:\ttest.txt")$ ;

שימוש בפעולה הבונה הראשונה המקבלת את שם התלמיד, מספר כיתה ומספר ציוניו //

)קריאת השורה הראשונה מהקובץ( //

Student t1 = new Student(reader.ReadString(),reader.R eadInt(),Reader.readInt());

Console.WriteLine(t1);

```
שימוש בפעולה הבונה השנייה המקבלת את שם התלמיד, מערך ציוניו ומספר כיתה //
```
)קריאת השורה השנייה מהקובץ( //

Student  $t2$  = new Student(reader.readString(),reader.readIntArray(),reader.readInt()); Console.WriteLine(t2);

```
\,\mathbin{/}\hspace{-0.75pt}/ Student הגדרת מערך ה
```

```
וקריאת נתונים מהקובץ לתוכו //
```

```
Student [ st = new Student [10] ;
```

```
for(int i=0; i<st.Length; i++)
```
{

```
 st[i] = new Student(reader.ReadString(),reader.ReadIntArray(),Reader.readInt());
 Console.WriteLine(st[i]);
```

```
 }
```

```
reader.Close()
```
}

# ירושה ופולימורפיזם דף עבודה למעבדה

**אילן פרץ גלית שריקי**

**מכללת אורט גבעת רם ירושלים**

**התיכון ליד האוניברסיטה ירושלים**

דף העבודה יכול להתפרס על שתים-שלוש מעבדות. ההנחיות בדף העבודה מנוסחות בלשון זכר ומכוונות לתלמידות ולתלמידים כאחד

## **שאלה 2**

א. מטרות:

- כתיבת מחלקה היורשת ממחלקה אחרת.
	- הוספת תכונה מטיפוס מחלקה.
- כתיבת פעולות המקבלות פרמטר מסוג מחלקה.
	- כתיבת פעולה המחזירה ערך מסוג מחלקה.
		- זימון/שימוש בפעולה בונה מעתיקה.

ב. דגשים:

- יש לתת את הקובץ java.Person לתלמיד )ניתן למצוא את הקובץ באתר המרכז הארצי(.
- פעולה המקבלת או מחזירה ערך מסוג מחלקה. יש לשים לב לבעיית ה"סוס הטרויאני". כלומר, בעת קבלת עצם או החזרתו יש לדאוג לשכפולו באמצעות הפעולה הבונה מעתיקה.

## **שאלה 3**

א. מטרות:

- שימוש במחלקות.
	- שימוש באוסף.
- אלגוריתמיקה-מימוש פעולת מיון.
- השוואה בין עצמים ע"י זימון פעולת compareTo ב. דגשים:

יש לתת את הקובץ java.MainSort לתלמיד ולבקש ממנו להשלים את הפעולה )ניתן למצוא את הקובץ באתר המרכז הארצי(.

## **שאלה 4**

א. מטרות:

- מימוש מחלקה המגדירה אוספים.
	- שימוש ברשימה.
- זיהוי עצמים ע"י האופרטור instanceof.
	- שימוש במערך פולימורפי.
		- ב. דגשים:
- בפעולה הבונה יש לשים לב כי הרכז אינו אוסף אלא אובייקט בודד, ואילו המורים והתלמידים הינם אוסף. מומלץ לכוון את התלמידים לזמן את הפעולה add המופיעה בממשק.
- מומלץ להשתמש ברשימה (List) לייצוג האוספים,  $\bullet$ אך זו הזדמנות טובה להראות את ההבדלים בין הייצוגים השונים (מערך, רשימה).
- במידה ורוצים להקל, ניתן לתת מחלקה זו מוכנה. אך אנו לא ממליצים!

## **שאלה 5**

א. מטרות: בדיקת פעולות מחלקה שנכתבה.

ב. דגשים: מומלץ לא לדלג על סעיף זה!

# **שאלה 6**

א. מטרות:

- מימוש פעולה פנימית במחלקה.
	- מעבר על אוסף מורכב.

ב. דגשים: יש לוודא שהתלמיד מזמן את הפעולה getAverage שבמחלקה תלמיד. בדף עבודה זה אנו נעסוק במערכת בית ספרית הכוללת את המחלקות: תלמיד, מורה, רכז ומגמה. לדף עבודה זה <u>מצורפים מספר קבצי עזר</u> שיפורטו בהמשך.

- .1 לפניך תרשים UML( המצורף כנספח( של המערכת הבית-ספרית בה נעסוק.
- .2 **צור מחלקה חדשה** בשם MyPerson היורשת מהמחלקה Person( המצורפת( ובתוכה תכונה נוספת בשם birthDate מסוג המחלקה Date( המצורפת(, המתארת תאריך לידה של איש. הוסף למחלקה MyStudent פעולה בונה מתאימה ופעולות get/set לתכונה birthDate.
- .3 נתונה התוכנית java.TestSort( המצורפת( המגדירה עשרה אנשים מסוג MyPerson ומאתחלת את נתוניהם. התוכנית אמורה להדפיס את נתוני האנשים בצורה ממוינת עפ"י תאריך הלידה שלהם)מהמבוגר לצעיר(. **ממש** את הפעולה הסטטית:

public static void sortByBirthDate(MyPerson[] arr)

.4 לפניך ממשק המחלקה Megama המגדירה את הטיפוס מגמה המאופיינת ע"י התכונות הבאות: שם המגמה, רכז)יש אחד בלבד(, אוסף מורים ואוסף תלמידים. **ממש את המחלקה**.

![](_page_19_Picture_237.jpeg)

- .5 לבדיקת המחלקה Megama שכתבת בסעיף ,4 **הרץ** את התוכנית java.TestMegama( המצורפת(.
	- .6 **הוסף** למחלקה Megama את הפעולה הפנימית:

public double getAllStudentsAverage()

הפעולה מחזירה את ממוצע הציונים הכולל של כל תלמידי המגמה.

עבודה נעימה!

Person  $\overline{B}$ protected long id; protected String name; מורכב מ... .................... A מורכב מ-B public Person(int id, String name) . . . . . . . . public void setName(String newName) public String getName() public void setId(int newId) public int getId()<br>public int getId()<br>public void printDetails() יורנט מ... B יורעם מ-A Student Teacher public static final int MISPA =  $24$ ; private int[] testsGrades; protected int hekefflisra; public Student (int id, String name) public Student (Student student) public Teacher (int id, String nume, int hekef) public Teacher (Teacher teacher) public void addTestGrade(int grade) public void setHekefMisra(int newHekefMisra) public int[] getTestsGrades() public double getAverage() public int getHekefMisra() public void printDetails() public void printDetails() Megama protected Organizer rakaz; Organizer protected Teacher[] teachers; private int gmul; protected Student[] students; public Megama() public Organizer (int id, String name, int hekeflisra) public Megama(Person[] persons) public Organizer (Teacher teacher, int gmul) public Organizer (Organizer rakaz) public void add(Person person) public woid setGmul(int newGmul) public void printAllStudents() public int getGmul() public void printAllTeachers() public int hekefMisraAsPrecent() public void printOrganizer() public void printDetails()

![](_page_20_Picture_1.jpeg)

![](_page_20_Picture_2.jpeg)

תמונות מסמינר קיץ תשע"א

 $- 21 -$ 

# תכנות מונחה עצמים דף עבודה למעבדה – מחלקת BOX

**גלית גולד דני קשת**

**ויצ"ו נהלל בית הספר הדרוזי למדעים, ירכא כפר הנוער הדתי, כפר חסידים**

#### **חלק א': מימוש ושימוש - המחלקה Box**

ניתן להשתמש במערך שיעור זה כשיעור שני או שלישי בתכנות מונחה עצמים.

המחלקה Box נבחרה להדגמה ראשונה כי נוח לדמות את המחלקה ל"מכונה המייצרת קופסאות". השימוש ברעיון "מוחשי" עשוי לסייע להבנת מהות המחלקה. מומלץ לפתוח את הנושא עם Box כעצם, בהתאם לתכנים וההנחיות שבספר הלימוד, עמודים .9-61 עמודים אלו עוסקים במהות העצם ואופן השימוש בו. לאחר שהתלמידים קיבלו "תחושה" מהו עצם וכיצד משתמשים בו, ניתן לעבור לאופן שבו מממשים עצם.

#### **הכנה לקראת דף העבודה - חלק א'**

המורה יממש בכיתה את המחלקה **Box**, באופן חלקי בהתאם לממשק המופיע בעמוד .61

יש להדגיש כי לכל מחלקה יש "חברי מחלקה" – תכונות ומתודות.

תכונות: יש לפרט את התכונות במלואן.

שיטות: שיטה בונה, שיטות מאחזרות, שיטות קובעות ו- (ToString.

המורה יממש את המחלקה באופן <u>חלקי</u> כאשר ידגים כל "סוג" מתודה (למשל, ידגים את אופן הכתיבה של ()GetLength ולא יממש פעולות מאחזרות נוספות(.

## מבוסס על ממשק המחלקה Box המופיע בספר הלימוד "עיצוב תכנה מבוסס עצמים", עמוד 61

#### **חלק א': דף העבודה לתלמיד**

- .6 פתח פרויקט בשם **BoxProject**.
- .1 כתוב את המחלקה Box בהתאם לממשק שבעמוד 61 בספר הלימוד.
- .3 כתוב מחלקת בדיקה בשם BoxText ובה מתודה ראשית.
- .3.6 התכנית תקלוט את הממדים של שלוש קופסאות ותייצר אותן
	- $(box1, box2, box3)$ 
		- .3.1 התכנית תדפיס:
	- את אורכה של הקופסה הרחבה ביותר.
- האם כל הקופסאות זהות במימד האורך?
- האם כל הקופסאות שונות זו מזו במימד הגובה?
- האם קיימת **קובייה** בין שלוש הקופסאות?

חישבו על דרך יעילה לביצוע המשימה. ניתן להוסיף פעולות למחלקה Box.

.4 הוסיפו לתכנית שתי קופסאות בעלות מימדים .box4, box5 זהים

בדקו האם שתי הקופסאות זהות והציגו הודעה מתאימה.

האם ההודעה שהתקבלה נכונה ? \_\_\_\_

חזור למחלקה Box והוסף מתודה נוספת בשם המשנה את גובה הקופסה כך שיהיה  $\mathrm{SetHeight}()$ שווה לאורכה.

חזור למחלקה BoxTest והפעל את המתודה על אחת מהקופסאות.

.5 חזור למחלקה Box והוסף בנאי )פעולה בונה, קונסטרקטור) בשם  $\rm{Box}()$  הבונה קובייה בעלת אורד צלע 1 ס״מ.

חזור המחלקה BoxTest וצור באמצעותה את  $_{\rm box}$ הקופסה 6 $_{\rm box}$ 

הדפס את מימדי הקופסה החדשה שיצרת. הנח כי בבית המלאכה החליטו לצבוע את הקופסאות. שנה את המחלקה )תכונות ומתודות( בהתאם.

הערה! לצורך שינוי זה, ניתן להניח כי קופסאות שלא ניתן עבורן צבע, צבען יהיה לבן. צור במחלקה BoxText מספר קופסאות צבעוניות והדפס את תכונותיהן.

מה צבען של הקופסאות 6box1-box ?בדוק.

#### **הערות לסעיף 2.3**

דרך יעילה תחשב לבניית שיטה במחלקה Box המחזירה 'אמת' את הקופסא היא קובייה, אחרת תחזיר 'שקר'.

public bool IsCube() { return (this.length  $==$  this.width && this.width  $==$  this.height);

#### **הערות לסעיף 4**

מצופה שהתלמיד יבדוק שוויון בין הקופסאות  $\text{if }(\text{box4} == \text{box5})$ .....  $\text{if }(\text{box4} == \text{box5})$ 

מכיוון שבהוראה זו בודקים שוויון בין ההפניות ולא בין התכונות, התלמיד יקבל הודעה כי הקופסאות אינן זהות.

יש להניח כי בזמן המעבדה יעלו שאלות. בשלב זה, רצוי לא לספק הסברים מלבד העובדה שהתשובה אינה שגויה. הסברים יינתנו בסיום התרגיל.

סעיף זה חושף את התלמיד כבר משלבי הלימוד הראשונים למושג **הפניות והשוואת עצמים**. כמו כן, הסעיף מתרגל **שיטה המקבלת עצם מאותו הטיפוס** ומשווה אותו עם ה"עצם הנוכחי".

**הערות לסעיף 5** פעולה זו עוסקת בנושא **העמסת שיטות**.

#### **הערות לסעיף 6**

פעולה זו עוסקת בנושא **העמסת שיטות בונות**.

#### **דיון בעקבות העבודה**

המורה יערוך דיון בכיתה באמצעות בדיקת פתרונות שהציעו התלמידים לסעיפים השונים.

במהלך בדיקת הפתרונות, מומלץ להציג בפני התלמידים פתרון מלא של המחלקה Box ו- BoxTest , על-מנת שברשות התלמיד תהיה דוגמא בסיסית לאופן בו מממשים ומשתמשים במחלקה.

נושאים ומושגים שילמדו במשימה זו:

מחלקה, חברי מחלקה, שיטה בונה, שיטה בונה מועמסת, שיטות מאחזרות, שיטות קובעות, שיטות מועמסות, השוואת עצמים, הפניות, שיטה המשווה עצם נוכחי עם עצם מטיפוס המחלקה, המתודה והמתודה ()ToString – חשיפה לחשיבות הופעתן בכל מחלקה.

> את הפתרון המלא וכן דוגמת הרצה תוכלו למצוא באתר המרכז הארצי.

#### **חלק ב': מערכי עצמים – מערכי קופסאות**

המטרה היא לאפשר לתלמיד לתרגל מערכי עצמים תוך כדי חזרה על תבניות שנלמדו ביסודות.

פתח את הפרויקט **BoxProject** ובצע את המשימות הבאות:

- .6 הוסף למחלקה **BoxText** מערך קופסאות a באורך .4
	- .1 קלוט את נתוני הקופסאות.
	- .3 בצע את הבדיקות הבאות על המערך a:
- .3.6 בדוק האם כל הקופסאות הן "קוביות" והצג הודעה מתאימה.
- .3.1 בדוק האם קיימות לפחות שתי קופסאות בעלות מימדים זהים.
- $b1,b2$ . הוסף מתודה המקבלת שתי קופסאות  $1, b2$ ומחזירה 'אמת' אם נפח הקופסא 1b גדול מנפח הקופסא 2b. אחרת, תחזיר 'שקר'.

}

- .3.4 בדוק, באמצעות המתודה מהסעיף הקודם, האם מערך הקופסאות ממוין בסדר עולה על-פי נפח. הצג הודעה מתאימה.
	- .4 ממש את המתודה הבאה:

הפעולה מדפיסה את הקופסאות במערך a //

החל ממקום 0 ועד למקום pos //

//  $pos >= 0$ 

public static void Print(Box[] a, int pos)

- .5 הוסף מערך קופסאות נוסף b באורך .4 יש להוסיף למערך b רק את הקופסאות שהן "קוביות".
- .1 הדפס את נתוני הקופסאות שבמערך a באמצעות המתודה Print.
- .7 הדפס את נתוני הקוביות שבמערך b באמצעות המתודה Print.
	- .8 הגדל ב6- ס"מ את מימדי הקוביות שבמערך b.
- .9 הדפס את נתוני הקופסאות שבמערך a באמצעות המתודה Print.
- .60 הדפס את נתוני הקוביות שבמערך b באמצעות המתודה Print.

עיין בפעולות שביצעת בסעיפים .1-60

האם המערך a עבר שינוי ?

האם המערך b עבר שינוי ?

האם תוצאות ההדפסה של המערך a בסעיף 1 שונות מתוצאות ההדפסה של המערך a כפי שהתקבלו בסעיף 9 ?

אם התקבלו תוצאות שונות, ציין מהו השינוי ונסה להסביר מדוע.

אם התקבלו הדפסות זהות, נסה להסביר באיזה מצב תתקבלנה הדפסות שונות?

#### **הערות לסעיף 1**

הדגשה: תאי המערך a בשלב זה הוא null

#### **הערות לסעיף 3**

בשלב הדיון יש להדגיש את הקצאות מקומות המערך והקצאת הקופסאות (עצמים) ו"השמתם" במערך. יש להדגיש את נושא ה"הפנייה" לקופסא )עצם(.

#### **הערות לסעיף 2.1**

תרגול שימוש בפעולות המחלקה )פעולות פנימיות( באמצעות המתודה ()IsCube.

#### **הערות לסעיף 2.3**

תרגול שימוש בפעולות המחלקה )פעולות פנימיות(. בדיקת השוויוו תעשה באמצעות (Equals(Box other. מתודה זו נחשבת לקשה יותר להבנה מהמתודה (מהסעיף הקודם), בשל העובדה שלמתודה (IsCube מועבר פרמטר אחד ולמרות זאת נערכת השוואה בין 1 עצמים.

הסעיף מתרגל פעם נוספת את רעיון השוואה העצמים.

#### **הערות לסעיף 2.2**

כתיבת מתודה חיצונית המבצעת השוואה בין שתי קופסאות באמצעות שימוש במתודה הפנימית .GetVolume()

הסעיף מדגיש את ההבדל בכתיבת מתודה פנימית )בתוך המחלקה Box )כמו ()GetVolume הפועלת על העצם this, לעומת מתודה חיצונית הפועלת על הפרמטרים המועברים בחתימה.

#### **הערות לסעיף 2.4**

הסעיף מתרגל זימון של מתודה חיצונית, בניגוד לזימונים קודמים בתרגיל, בהם זומנו מתודות באמצעות העצם )מונחה עצמים( , מתודות פנימיות**.**

#### **הערות לסעיף 5**

בסעיף זה יש לצפות ל-2 פתרונות אפשריים: פתרון 6 – הפתרון השכיח: העתקת הפניות בלבד. פתרון 1 – העתקת העצם.

יש לדון בכיתה על שני הפתרונות האפשריים ולשרטט את מצב העצמים בשתי הדרכים. כמו כן, יש להסביר ולהדגיש מצב של "הפנייה כפולה" וסכנותיה. הסעיפים הבאים נועדו לעורר שאלות בקרב תלמידים שפתרו באמצעות העתקת הפניות.

\* יש להדגיש כי תאים בהם "אין קופסאות" נחשבים לתאים ריקים null שלא ניתן לבצע עליהם פעולות המחלקה )למשל ToString).

#### **הערות לסעיף 11**

המערך a לא עבר שינוי, אבל המערך b כן עבר שינוי.

תוצאות שונות של הדפסת המערך a בסעיף 1 )ביחס לסעיף 9( יתקבלו כאשר התלמיד העתיק הפניות ולא עצמים. הדפסות שונות יתקבלו במקרה שתתבצע העתקת הפניות. במקרה זה תתרחש "הפנייה כפולה"  $b$  שתעדכן את העצם ה"יחיד" דרך מערך.

\* כפתרון לסעיף יש להעדיף את הפתרון השני בו יועתקו עצמים. לצורך כך, בשלב ראשון יש ללמד העתקת עצם באמצעות השיטה הבונה הקיימת. לאחר שהתלמידים הבינו את העקרון, יש לשכלל את הפתרון באמצעות הוספת שיטה בונה מעתיקה למחלקה Box :

public Box(Box other)

{

}

this.length= other.length; this.width= other.width; this.height= other.height;

נושאים ומושגים שילמדו במשימה זו: שיטה בונה מעתיקה, הפניות, הפנייה כפולה, מתודה חיצונית מול מתודה פנימית, null, השוואת עצמים, this.

# **חלק ג': תכונות ומתודות מחלקתיות )סטטיות( – המחלקה Box**

המטרה היא לאפשר לתלמיד להתנסות בתרגול של תכונות ומתודות סטאטיות. התרגיל מאפשר לתלמידים להתנסות בתרגיל ולהסיק מסקנות . אין הכרח ללמד את הנושא לפני ביצוע התרגיל. ניתן להיעזר או לערוך חשיפה קצרה לנושא באמצעות בספר . הלימוד "עיצוב תכנה מבוסס עצמים" – פרק 3, עמ' 61-57

בתרגיל זה נלמד כיצד לספור את הקופסאות שיצרנו וכיצד נוכל להנפיק עבורן מספר זיהוי ללא חזרות.

לשם כך, פתח את הפרויקט **BoxProject** ובצע את המשימות המפורטות.

.6 הוסף למחלקה **Box**:

- תכונה **מחלקתית** )סטאטית( count, המונה את מספר הקופסאות (המופעים / העצמים) שנוצרו באמצעות המחלקה.
- תכונה של **מופע** תכונה המזהה כל קופסא )עצם( על פי מספר זיהוי id.

בסעיף זה ניצור את התכונות הדרושות למניית הקופסאות וזיהוי באמצעות "מספר זהות".

כך ייראו תכונות המחלקה:

public class **Box**

{

private double length; private double width; private double height; private static int count=0;  $/$  מונה הקופסאות מאותחל ל-0  $\prime$ 

private int id;

.1 טיפול **בשיטות בונות**:

יש **למנות** את הקופסאות בעת יצירתן. לפיכך, נמנה את הקופסא שנוצרה בשיטה הבונה. מכיוון שקיימות שתי דרכים ליצור קופסאות )שתי שיטות שונות), נבצע מנייה בשתיהן. בנוסף, בכל פעם שאנו מונים, "נשמור" את הערך החדש כ"**מספר זיהוי**" של המופע.

כך ייראו השיטות הבונות:

```
public Box(double length, double width, 
             double height)
{
        this.length=length;
        this.width=width;
        this.height=height;
        Box.count++;
        this.id=Box.count;
}
public Box()
{
        this.length=1;
        this.width=1;
        this.height=1;
        Box.count++;
        this.id=Box.count;
}
```
}

{

}

.3 שיטות המאחזרות מידע:

- נוסיף שיטה מחלקתית (סטאטית), המחזירה את מספר הקופסאות שנוצרו(מופעי המחלקה).

public **static** int GetCount() { return **Box**.count;

.4 נוסיף שיטה המחזירה את מספר הזיהוי של העצם.

public int GetId ()

return this.id;

.5 בדוק את אופן פעולת השיטות שהגדרת במחלקה BoxText באופן הבא: א( שלב במתודה הראשית את שורת הקוד שלפניך

ב-3 מקומות שונים (בהתחלה, באמצע ובסוף).

Console.WriteLine ( **Box.GetCount()** + ;("מספר הקופסאות שיוצרו עד כה:"

ב( המתודה GetCount היא מתודה מחלקתית.

הסבר מה היא מבצעת ומדוע היא מוגדרת כ"מתודה מחלקתית" ?.

ג( הוסף למתודה הראשית את הפעולות הבאות )בסוף(:

Console.WriteLine ("box1 id" + box1.GetId() ); Console.WriteLine ("box3 id" +

box3.GetId() );

- ד( הדפס את מספרי הזיהוי של הקופסאות המאוחסנות במערך a.
- ה( המתודה GetId אינה מתודה מחלקתית. הסבר מה היא מבצעת ומדוע אינה מוגדרת כ"מתודה מחלקתית" ?

ו( הנח כי מוסיפים )במתודה הראשית( קופסא **Box myBox=new Box(5,10,15);** :נוספת רשום ביטוי המציג את **מספר הזיהוי** של הקופסא: \_\_\_\_\_\_\_\_\_\_\_\_\_\_\_\_\_\_\_\_\_\_\_\_\_ רשום ביטוי המציג את **מספר הקופסאות** שיוצרו

 $\rm_{c}$ באמצעות המחלקה  $\rm_{DXX}$  עד כה

\_\_\_\_\_\_\_\_\_\_\_\_\_\_\_\_\_\_\_\_\_\_\_\_\_\_\_\_\_\_\_\_\_

.1 הוסף למחלקה Box מנגנון )תכונה/ות ומתודה/ות( המאפשר לבדוק האם אי-פעם נוצרה קופסא שהיא קובייה. הערה! יש להתעלם מקופסאות **שלא** נוצרו כקובייה אך במשך הזמן "השתנו" ל"קובייה".

#### **הערות לסעיף 2**

הצורך בהוספת מתודה מאחזרת נובע מהגדרת הרשאת גישה private לתכונה count.

#### **הערות לסעיף 4**

הסמיכות בכתיבת 1 מתודות "שונות באופיין", מדגיש לתלמיד את טכניקת העבודה עם static. בנוסף, קיים קשר רעיוני בין 1 המתודות הנובע מאופן מימוש השיטה הבונה.

#### **הערות לסעיף 5**

המתודה מחזירה את מספר המופעים שנוצרו באמצעות המחלקה Box.

המתודה מוגדרת כ"מחלקתית" משם שהיא מתייחסת לתכונה השייכת לכלל המופעים ולא לתכונה השייכת למופע יחיד.

#### **הערות לסעיף -6ה**

המתודה מחזירה את מספר הזיהוי של הקופסא/מופע "עליו" היא מופעלת.

המתודה אינה מוגדרת כ"מחלקתית" משם שהיא מתייחסת לתכונה השייכת למופע יחיד ולא לכלל מופעי המחלקה.

#### **הערות לסעיף 7**

סעיף זה מאפשר לבדוק את מידת הבנתו של התלמיד. ניתן לדון עם התלמידים לפני ביצוע המשימה או לפתור בפורום כיתתי.

static הינו נושא מופשט ולכן מעורר קושי. הקושי נובע מהבנת נושא ה"עצמים". התלמידים שזה עתה נחשפו לנושא ה"עצמים", מתקשים להבין כיצד ניתן להתייחס לתכונה ש"אין לה עצם...".

פעמים רבות תלמידים כותבים נכון )"הבנה טכנית"( אך לא מבינים את המהות.

\* שימוש במושג "מתודות חיצוניות" כ- "מתודות סטאטיות".

בנקודה זו המורה צריך לזכור לאורך לימוד הנושא כי המושג "מתודה חיצונית" אינו זהה למושג "מתודה סטאטית" כיוון שמתודה סטאטית יכולה להיות גם "בתוך המחלקה".

![](_page_26_Figure_5.jpeg)

#### **חלק ד': ירושה – קופסא צבעונית ColoredBox**

התרגיל עוסק בירושה, לאחר לימוד פרק 1 בספר הלימוד "תכנות מונחה עצמים" בשפת ג'אווה, המרכז להוראת המדעים, האוניברסיטה העברית.

אמנם הספר יצא לאור רק במהדורת ג'אווה. אבל למרות זאת, הספר מתאים גם ללומדי סי שרפ וההבדלים אינם רבים, במיוחד בפרקים 1-5. החל מפרק 6, מומלץ לשים לב באופן מיוחד להבדלים בין השפות. מומלץ מאוד "להמיר" את המצגת המצורפת לספר לשפת סי שרפ, כיוון שקיים שוני ניכר, הן בתחביר והן באופן ההתייחסות לירושה בשתי השפות.

התרגיל עוסק במנגנון ירושה, המרות, שימוש חוזר בקוד, העמסת שיטות, דריסת שיטות ופולימורפיזם.

## **חלק ד': דף העבודה לתלמיד**

בית המלאכה החליט לצבוע את הקופסאות אותן הוא מייצר.

פתח את הפרויקט **BoxProject** ובצע את המשימות המפורטות.

.6 צור מחלקה בשם **ColoredBox** היורשת מהמחלקה **Box**. תכונות המחלקה: אורך, רוחב, גובה וצבע. ממש את ממשק המחלקה הבא.

![](_page_26_Picture_209.jpeg)

ענה על השאלות הבאות:

- .1 השיטה Equals היא מתודה נדרסת או מועמסת ? הסבר.
- .3 האם עקרון "שימוש חוזר בקוד" בא לידי ביטוי במתודה Equals ?

![](_page_27_Picture_178.jpeg)

 $\Delta$ 4. הנח כי הוגדרה קופסא (לא צבעונית)  $\Delta x = new Box(3,4,5);$ כמו כן הוגדרה הקופסא הצבעונית

ColoredBox clBbox=new ColoredBox(3,4,5,"Red");

בדוק את הפקודות הבאות וציין עבור כל אחת אם היא נכונה או שגויה והסבר את קביעתך:

![](_page_27_Picture_179.jpeg)

- .5 ציין אילו עקרונות תכנות מונחה עצמים ממומשים בשיטה ()ToString?
- .1 הפעולה הבאה מחזירה 'אמת' אם הקופסה )הצבעונית( הנוכחית זהה לקופסא הנוספת other. אחרת, תחזיר 'שקר'.

public bool Equals(Box other) { if(other is ColoredBox) return this.Equals((ColoredBox)other);//\*\*\* return false; }

**הנח** כי הפעולה נוספה למחלקה וענה על השאלות הבאות:

- הסבר את האופן בו נבדקת זהות הקופסאות.
- האם המתודה נחוצה לביצוע המשימה ? הסבר.
- עיין בשורה המסומנת ב- \*\*\* במסגרת האחרונה והשווה אותה לשורה הבאה

Return this.Equals(other);

האם השורות שקולות ? הסבר.

- .7 הוסף למחלקה BoxText את העצמים הבאים:
- ColoredBox clBox1=new ColoredBox(1,2,3,"Red"); ColoredBox clBox2=new ColoredBox(1,2,3,"Red"); ColoredBox clBox3=new ColoredBox(1,2,3,"Blue");

Box box=new Box $(1,2,3)$ ;

הוסף את ההוראות הבאות:

- 1) Console.WriteLine (clBox1.Equals(clBox2));
- 2) Console.WriteLine (clBox1.Equals(box));
- 3) Console.WriteLine (box.Equals(clBox1));
- 4) Box boxTemp=clBox1;
- 5) Console.WriteLine (boxTemp.Equals(clBox3));

הרץ את ההוראות, צפה בפלט והסק מסקנות.

.8 מלא את הטבלה שלפניך באופן הבא:

ציין את שם המחלקה שמתודת ה-Equals שלה פעלה והסבר מדוע.

![](_page_28_Picture_238.jpeg)

#### **הערות לסעיף 3**

Equals היא מתודה מועמסת כיוון שהיא שונה בפרמטרים שהיא מקבלת מהמתודה Equals שהתקבלה בירושה מ-Box.

#### **הערות לסעיף 2**

ניתן ומומלץ לממש את המתודה Equals אשר במחלקה הנוכחית באמצעות שימוש ב-base, המאפשר להשתמש מחדש בקוד הקיים ב-Equals שבמחלקת הבסיס Box.

#### **הערות לסעיף 4**

clBbox.Equals(box) שיטה זימון נכון מאחר והפרמטר שמועבר הוא מטיפוס Box, תופעל המתודה equals מתוך Box.

box.Equals(clBbox.) שיטה זימון נכון מאחר והפעולה equals פועלת על עצם מטיפוס Box, תופעל המתודה מתוך המחלקה Box ותבצע השוואה בין שתי קופסאות )לא צבעוניות(.

זימון שיטה

clBbox.Equals((ColoredBox )box) שגוי כי ניסיון שגוי לבצע המרה כלפי מטה מעצם Box ל- ColoredBox.

#### **הערות לסעיף 5**

העקרונות של תכנות מונחה עצמים שממומשים בשיטה ()ToString הם: דריסה, שימוש חוזר בקוד (base (ופולימורפיזם )בזימון המתודה(.

#### **הערות לסעיף 7**

- השיטה Equals היא מתודה דורסת כיוון שחתימתה זהה לחתימת המתודה במחלקה Box.
- **האופן** בו נבדקת זהות הקופסאות: המתודה בודקת האם העצם other היא קופסא צבעונית, אם כן עורכת המרה כלפי מטה )ניתן לוותר על ההמרה...( ומזמנת את המתודה Equals המקבלת כפרמטר קופסא צבעונית. אם העצם other אינו קופסא צבעונית, יוחזר false.
- אין צורך במתודה לצורך ביצוע המשימה והמתודה המועמסת Equals( ב- Box וב- ColoredBox ) מספיקה.
- השורות המסומנות לא שקולות. שלא כמו מנגנון הפולימורפיזם הפועל באמצעות זימון שיטה "דרך" עצם, כאשר מועבר העצם other מטיפוס Box כפרמטר לשיטה, השיטה מתייחסת אליו כטיפוס Box ולא מבצעת כל המרה.

#### **הערות לסעיף 9**

בשורה 6 המחלקה היא ColoredBox. הסבר: .ColoredBox מטיפוס עצמים – clBox1,clBox2  $-$  בשורה 2 המחלקה היא Box. הסבר: box (פרמטר) עצם מטיפוס Box.

בשורה 3 המחלקה היא Box. הסבר: box( עליו  $B$ מזומנת השיטה) – עצם מטיפוס Box.

בשורה 5 המחלקה היא ColoredBox. הסבר:

3clBox עצם מטיפוס ColoredBox.

מנגנון הפולימורפיזם מאפשר לזמן את פעולת ה-equals המתאימה לטיפוס ממנו הוקצה העצם המזומן.

את מימוש מימוש המחלקה ColoredBox תוכלו למצוא באתר המרכז הארצי.

באתר המרכז הארצי תוכלו למצוא פתרונות מלאים וכן שני דפי עבודה נוספים.

![](_page_29_Picture_13.jpeg)

#### **סרטוני וידאו על מדעי המחשב באתר YouTube**

באתר Tube You אפשר למצוא סרטונים רבים על מדעי המחשב. להלן מספר דוגמאות:

הרצאה של פרופ' עידן שגב מהאוניברסיטה העברית "המוח, חידושים, חישובים ומחשבות" <http://www.youtube.com/watch?v=l4ZbwRxhRYw&feature=related>

הרצאה של פרופ' רון אהרוני מהטכניון "איך מתימטיקאים המציאו את המחשב" [http://www.youtube.com/user/Technion#p/c/B1C9B737E4914DE4/5/V4LPvUJxRYQ](http://www.youtube.com/user/Technion)

סרטון על הפקולטה למדעי המחשב בטכניון המציג מדגם של הנעשה בפקולטה [http://www.youtube.com/user/Technion#p/c/BDFE92BEB0DEDF9E/3/a7BtZmvbU5o](http://www.youtube.com/user/Technion)

# **Mobile Apps nin's onit** של אוטודסק לתלמידות תיכון

איריס שור, יזמית הייטק צעירה, יזמה פרויקט של חברת אוטודסק לקידום תלמידות תיכון.

בפרויקט, שהתקיים במרכז המחקר והפיתוח של החברה בנמל תל אביב, השתתפו 01 תלמידות מתיכון אליאנס תל אביב, קוגל חולון, ותיכון מכבים רעות מור.

במסגרת הפרויקט למדו התלמידות לבנות אפליקציה לאנדרויד שתיתן מענה לתלמידים הלומדים מילים לבחינות הפסיכומטריות. האפליקציה מציגה למשתמשים בה כרטיסיות המכילות מילים ופרושן, מאפשרת להוסיף מילים חדשות למאגר )בעברית ובאנגלית), מציגה מילים שהתלמיד לא הכיר וכן מספקת סטטיסטיקות על עבודת התלמיד.

התלמידות התקבלו בחברת אוטודסק במאור פנים והקורס שנמשך כחודשיים )8 מפגשים שבועיים( הסתיים במפגש שבו הציגו התלמידות את האפליקציות שהן פיתחו. כוונת החברה היא להעלות את האפליקציות ל- Market Android כך שמשתמשי אנדרואיד בארץ ובעולם יוכלו להוריד ולהשתמש בתוכנה.

#### Autodesk<sup>®</sup>

#### קורס פיתוח Mobile Apps באוטודסק

![](_page_30_Figure_7.jpeg)

הקורס נועד לאפשר לתלמידות לתכנת באופן עצמאי, ללמוד נושאים חדשים בהנחיית אנשי אוטודקס ולהקנות להן כלים לבניית מוצר אמיתי ושמיש. כל זאת נעשה בסביבת הייטק תוך הכרות עם התהליכים של פיתוח וניהול מוצר.

![](_page_30_Picture_9.jpeg)

תלמידות תיכון מכבים רעות מור עם המורות למדעי המחשב אתי הרשקוביץ ואיריס ניסים

חברת Autodesk הינה חברה בינלאומית המובילה בפתרונות ושירותים ייעודיים לכל תחומי ההנדסה והכלים שהיא מפתחת מיועדים לשוקי התכנון, ההנדסה, המדיה והבידור. מיליוני משתמשים ברחבי העולם נעזרים במוצרי החברה, ביניהם ניתן למצוא

. Maya, 3D Studio Max, AutoCAD את מרכז המו"פ של אוטודסק בתל אביב הוקם לאחר שהחברה רכשה את חברת Platform Plan אותה הקימה איריס שור<sup>(</sup>\*<sup>)</sup> עם שני שותפים.

<sup>\*</sup> איריס שור, בוגרת ארכיטקטורה מבצלאל, הקימה בשנת 6112 את חברת Platform Plan - פלטפורמה אינטרנטית של שרטוטי CAD בעקבות רעיון שעיקרו מתן אפשרות של שיתוף דרך האינטרנט לאובייקטים של שרטוט. בנובמבר 6112 נמכרה החברה לחברת אוטודסק המובילה העולמית בתוכנות CAD בסכום של 62 מיליון דולר.

באתר של תיכון מכבים רעות מור פורסמו רשמים של שתיים מהתלמידות שהשתתפו בפרויקט.

עדן וישנייבסקי, תיכון מכבים רעות מור, כיתה י"א: מהרגע הראשון בו נכנסתי אל משרדי חברת אוטודסק נדהמתי מהאווירה יוצאת הדופן השוררת במקום. בתחילה, אינך מתאר לעצמך שמשרדים בהם עובדים אנשי מחשבים ומתכנתים יכולים כה לבביים וחמים. נדהמתי מהאדיבות, החברות הטובה והאהבה הקיימים בין עובדי החברה.

בעבר לא חלמתי על קריירה בתחום ההיי טק, אך בעקבות מפגש זה שיניתי את כל צורת החשיבה שלי. חברת אוטודסק גרמה לי לגלות שבתחום ההייטק שוק העבודה הינו צעיר, דינמי, חברותי וידידותי. התלהבתי מכך מאוד וברגע שחזרתי הביתה מן המפגש רק רציתי לחקור ולדעת עוד דברים הקשורים לנושאים בהם דנו בפורום.

טל פינס, תיכון מכבים רעות מור, כיתה י"א:

לאחר ששמענו על הקורס התרגשנו מאוד אבל לא כמו שהגענו למקום. החברה, שממוקמת בנמל ת"א, הייתה שונה מכל אופן בו חשבנו שתראה.

קודם כל המקום עצמו היה מאוד יפה, המון ציורים וצבעים, משחקים, מטבח וחברה מגובשת.

כמובן שישר חשבנו איזה כיף זה להיכנס לאווירה כזאת בעבודה, אוירה שכיף לעבוד בה.

בנוסף לכך גילינו עוד הפתעה, העובדים יכולים לבוא עם הכלבים שלהם לעבודה.

כאשר ראינו את מנהלת המקום, נדהמנו עד כמה היא צעירה וסיפור החיים שלה הוא עוד יותר מדהים. לאחר שהסתובבנו במקום, נכנסו לחדר, הכרנו את המתכנתת והתחלנו ללמוד על הקורס.

הקורס כולל שמונה מפגשים, שבמהלכם נכתוב אפליקציה לסמארטפון שתועלה למרקט וניתן יהיה להשתמש בה.

אנחנו שמחות מאוד שנבחרנו לקורס זה ונהנות מכל רגע.

![](_page_31_Picture_11.jpeg)

בתמונה: תלמידות מתיכון אליאנס ת"א עם המורה שרה פונק, תלמידות מתיכון קוגל חולון עם המורה אתי הרשקוביץ, תלמידות מתיכון מכבים-רעות עם המורה איריס ניסים, איריס שור והמדריכה שרון פלדשטיין מאוטודסק

 $-32 -$ 

# חשיפה למדעי המחשב כנס תלמידות ט' באוניברסיטת תל אביב

ביום שלישי 6.21.22 התקיים באוניברסיטת תל אביב כנס לתלמידות כיתה ט' מכל הארץ. הכנס אורגן במשותף על-ידי מרכז המורים הארצי למדעי המחשב ומהנדסות מרכז המחקר והפיתוח של גוגל בישראל. מטרת הכנס: לחשוף את התלמידות לתחום של מדעי המחשב ולעודד אותן לבחור במקצוע במסגרת לימודיהן בתיכון.

#### **תכנית הכנס**

בפתיחת הכנס נשאו דברים פרופ' דינה פרילניק – סגן הרקטור של אוניברסיטת תל אביב, ופרופ' יוסי מטיאס – מנכ"ל מרכז המחקר והפיתוח של גוגל בישראל.

לאחר מכן, שמעו התלמידות שתי הרצאות: מיכל סגלוב – מהנדסת במרכז המחקר והפיתוח של גוגל בישראל – הציגה את "מדעי המחשב בעולם האמיתי: הדגמה על מוצרי גוגל", וסיגל טרטנר- דוקטורנטית באוניברסיטת תל אביב – הציגה את "מדעי המחשב בצד הרפואה".

הכנס הסתיים עם פאנל של נשות מדעי המחשב. בפאנל השתתפו מייסון הינדווי – בוגרת תיכון נזירות סנט ג'וזף בנצרת וסטודנטית לתואר ראשון במדעי המחשב בטכניון, רוני לויתן – תלמידת תיכון מקיף יהוד, פרופ' טובה מילוא מהמחלקה למדעי המחשב באוניברסיטת תל אביב, ודניאלה רייכמן – מהנדסת תוכנה במרכז המחקר והפיתוח של גוגל בישראל. את הפאנל הנחתה אינה ויינר ממרכז המחקר והפיתוח של גוגל בישראל.

משתתפות הפאנל סיפרו על עצמן ומה הביא אותן לבחור במדעי המחשב. הן תיארו את העבודה שלהן במדעי המחשב: מה הן אוהבות בתחום, על איזה פרויקטים הן עובדות, איך נראה יום עבודה טיפוסי שלהן, ומה היו רוצות לתרום למדעי המחשב בעתיד. חברת הפאנל התייחסו גם לשילוב הקריירה וחיי המשפחה, לתרומה של מדעי המחשב לעולם בו אנחנו חיים, להבדלים בין העיסוק במדעי המחשב והעיסוק במקצועות אחרים, ומדוע כדאי ללמוד מדעי המחשב בתיכון.

לאחר מכן יכלו התלמידות שהשתתפו בכנס לשאול שאלות ולקבל עליהן תשובות מחברות הפאנל. דוגמאות לשאלות שהתלמידות שאלו: האם נשים מקבלות יחס הוגן בעבודה? מה כדאי לי ללמוד בתיכון כדי להמשיך בלימוד מדעי המחשב ולהגיע להייטק?

בסיום הכנס, כל אחת מהתלמידות קיבלה שי צנוע מתנת המרכז למחקר ופיתוח של גוגל בישראל.

![](_page_32_Picture_9.jpeg)

#### **אוסף תגובות של מורים על הכנס:**

- זו השנה השלישית שבית ספרנו משתתף בכנס והשנה הראשונה בה אני משתתפת בו. היה מרתק!!! מדבר אל הנערות ורובן התחברו והיו קשובות. יישר כח על הארגון וההתייחסות המכבדת.
- תודה רבה על ארגון הכנס המוצלח. תלמידותי נהנו מאד, ואין ספק שפעילות זו תתרום להגברת העניין בלימודי המגמה. יישר כח גדול ונשמח מאד להמשך מפגשים כאלו בעתיד.
- רציתי לברך, לפרגן ולשבח על הארגון, הסדר והצלחת יום אתמול. היה מעניין ביותר לי ולתלמידותי גם יחד. היתה ניכרת השקעה וחשיבה מרובה בפרטי פרטים ביום הזה. תודה רבה על הכל.
- תודה על הכנס, התלמידות חזרו מאוד נרגשות ומרוצות.
- אני שולחת מכתב שקיבלתי ממחנכת של אחת התלמידות שהשתתפו בכנס: "ביום רביעי נפגשתי עם אמה של ,... תלמידתי, כדי לחשוב יחד כיצד לעורר מוטיבציה ללמוד אצל בתה. האם סיפרה שבתה נהנתה בכנס אליו הוזמנה והדבר שהכי הרשים אותה היה שהיא זכתה להיות עם אנשים ממש חכמים. האם כמובן תפסה על כך גל וענתה לה שגם היא מסוגלת להמשיך ללימודים אקדמאיים אם רק תרצה... והילדה לא פסלה את דבריה. ואולי זה באמת משהו שיכול לדרבן בנות ללמידה. הילדה הבטיחה במפגש עם היועצת לעשות מאמץ ולהתקדם לימודית!!! הלוואי וכנסים כאלה ירבו וידרבנו עוד בנות ללמוד, לחלום ולהתפתח!"

![](_page_33_Picture_7.jpeg)

![](_page_33_Picture_8.jpeg)

![](_page_33_Picture_9.jpeg)

פאנל שאלות ותשובות בכנס מימין לשמאל: מייסון הינדווי, דניאלה רייכמן, פרופ' טובה מילוא, רוני לויתן

![](_page_33_Picture_11.jpeg)

מנחת הפאנל – אינה ויינר ממרכז המחקר והפיתוח של גוגל בישראל

![](_page_33_Picture_13.jpeg)

תלמידות שהשתתפו בכנס מחכות לתורן לשאול שאלות את משתתפות הפאנל

#### **המשתתפות בכנס**

בכנס השתתפו 074 תלמידות כיתה ט' שהגיעו מ- 04 בתי ספר ברחבי הארץ:

אפלמן דימונה, מקיף א' באר שבע, מקיף אמי"ת באר שבע, נופי הבשור, מקיף ד' אשדוד, אולפנה צפירה, כפר הנוער יוהנה ז'בוטינסקי, תיכון הרטוב צרעה**,** אורט גבעת רם ירושלים, ליד"ה ירושלים, מקיף ט' ראשון לציון, יבנה חולון**,** קוגל חולון, ביאליק רוגוזין עירוני ו' תל אביב, תיכון חדש תל אביב, תיכון מכבים רעות**,** אולפנית ישורון פתח תקוה, תיכון רוטברג רמת השרון**,** ממלכתי דתי ריגלר נתניה, עגנון נתניה**,** כצנלסון כפר סבא, אורט בנימינה, אלישבע פרדס חנה, תיכון חקלאי פרדס חנה, עתידים אור עקיבא, חט"ב אלסלאם טייבה, אורט פסגות כרמיאל, הרב תחומי עמל צפת, מקיף חורפיש, סולם צור

![](_page_34_Picture_4.jpeg)

![](_page_34_Picture_5.jpeg)

תלמידות יבנה חולון עם השי שקיבלו בסיום הכנס

**תודה לבתי הספר שאיפשרו לתלמידות שלהם להשתתף בכנס ותודה לכל המורות והמורים המלווים**

![](_page_34_Picture_8.jpeg)

מיכל סגלוב ודניאלה רייכמן אהרונוב ממרכז המחקר והפיתוח של גוגל בישראל יזמו לפני כשלוש שנים תוכנית בשם Mind Gap The - מיזם לעידוד בנות לבחור במסלול מדעי בלימודים גבוהים וכקריירה. במסגרת הפרויקט שהחל במאי 1442 ומתקיים במשותף עם מרכז המורים הארצי למדעי המחשב, התקיימו עד כה עשרות ביקורים של תלמידות במשרדי החברה בתל אביב.

הרעיון המרכזי של פרויקט Mind Gap The הוא לשנות את תפישת הבנות באשר למקצועות מדעיים בכלל ומדעי המחשב בפרט, על ידי חשיפתן למודל לחיקוי. כפי שמתארת זאת דניאלה רייכמן אהרונוב<sup>י</sup>': ״הן יכולות לראות את עצמן במקום שלנו. כשהבנות שומעות את ההרצאה ומבינות אותה, וכשהן מגיעות ורואות את המשרדים, זה מרגיש כמו משהו שאפשר להתחבר אליו. אנחנו יכולות להגיד להן עד מחר שנשים יכולות להיות טובות במדעי המחשב כמו גברים, אבל לחוות את זה - זה מה שבאמת עושה את ההבדל".

![](_page_34_Picture_11.jpeg)

\* מתוך כתבה של רונית הראל שהתפרסמה באתר דה מרקר ב- 20.24.22 http://www.themarker.com/hitech/1.1522838

# הוראת מדעי המחשב בחטיבה העליונה בארה"ב

ארגון המורים למדעי המחשב בארה"ב )CSTA )ערך השנה מחקר בקרב 483,1 מורים שמלמדים מדעי המחשב בחטיבה העליונה בארה"ב. בחרנו להביא בפניכם מספר נתונים מהמחקר הזה. את דו"ח המחקר המלא ניתן לקרוא בכתובת

http://csta.acm.org/Research/sub/Projects/ResearchFiles/CSTASurvey11CSResults.pdf

#### **כמה תלמידים לומדים מדעי המחשב?**

## **כמה תלמידים משתתפים בבית הספר שלך בקורס מבוא למדעי המחשב?**

)מקביל ל"יסודות מדעי המחשב" שלומדים בישראל( ב- 41% מבתי הספר שהשתתפו במחקר לומדים בקורס מבוא למדעי המחשב 4-41 תלמידים.

ב- 41% מבתי הספר שהשתתפו במחקר לומדים בקורס מבוא למדעי המחשב 44-42 תלמידים.

ב- 42% מבתי הספר שהשתתפו במחקר לומדים בקורס מבוא למדעי המחשב 42-21 תלמידים.

ב- 41% מבתי הספר שהשתתפו במחקר לומדים בקורס מבוא למדעי המחשב 24-411 תלמידים.

ב- 44% מבתי הספר שהשתתפו במחקר לומדים בקורס מבוא למדעי המחשב מעל 411 תלמידים.

![](_page_35_Figure_10.jpeg)

## **איך השתנה מספר התלמידים הלומדים מדעי המחשב בבית הספר שלך ב- 3 השנים האחרונות?**

![](_page_35_Figure_12.jpeg)

## **איזה אחוז מהלומדים מדעי המחשב בבית הספר שלך ? )\*( הן תלמידות**

ב- 1% מבתי הספר שהשתתפו במחקר לומדות בקורס מבוא למדעי המחשב 1% תלמידות.

ב- 13% מבתי הספר שהשתתפו במחקר לומדות בקורס מבוא למדעי המחשב 4%-41% תלמידות.

ב- 44% מבתי הספר שהשתתפו במחקר לומדות בקורס מבוא למדעי המחשב 44%-11% תלמידות.

ב- 42% מבתי הספר שהשתתפו במחקר לומדות בקורס מבוא למדעי המחשב 14%-21% תלמידות.

ב- 4.1% מבתי הספר שהשתתפו במחקר לומדות בקורס מבוא למדעי המחשב 24%-,1% תלמידות. ב- 1.4% מבתי הספר שהשתתפו במחקר לומדות

בקורס מבוא למדעי המחשב ,4%-22% תלמידות. ב- 1.4% מבתי הספר שהשתתפו במחקר לומדות בקורס מבוא למדעי המחשב 411% תלמידות.

![](_page_35_Figure_20.jpeg)

\* הנתונים לא כוללים , מורים שהשתתפו בדו"ח ומלמדים בבית ספר שלומדות בו רק בנות.

#### **מדוע לא לומדים את המקצוע תלמידים נוספים?**

מבין המורים שהשתתפו במחקר8 **18% השיבו בחיוב** על השאלה: אילו היה ניתן לתלמידים נוספים בבית הספר שלך ללמוד מדעי המחשב, האם הם היו בוחרים ללמוד את המקצוע?

בשאלה הבאה, משתתפי המחקר התבקשו לציין את הסיבות **מדוע תלמידים נוספים לא בוחרים ללמוד מדעי המחשב**.

התשובה הנפוצה ביותר של משתתפי המחקר מתייחסת לכך שאין זמן להוסיף את מדעי המחשב במערכת. אבל אם נתייחס לשתי העמודות הראשונות )תשובה מאד נפוצה ותשובה נפוצה) נוכל לצין כי ארבע הסיבות המובילות שמורים בחרו לציין הן: אין זמן במערכת )24%(8 התעניינות של התלמידים במקצועות אחרים ),3%(8 קורסי בחירה נתפסים כחשובים פחות מקורסי חובה ),3%(8 והמקצוע נתפס כקשה מידי )13%(.

![](_page_36_Picture_218.jpeg)

![](_page_36_Figure_5.jpeg)

אילו גורם הייתם אתם מציינים כסיבה העיקרית לכך שבבית הספר שלכם לא בוחרים במדעי המחשב יותר תלמידים?

#### **תכנים**

**איזה תכנים נלמדים בבית הספר שלך בקורס מבוא למדעי המחשב?**

משתתפי המחקר ציינו מספר גדול של תחומים: תכנות (69% מהמשתתפים במחקר), פתרון בעיות (65%), אתיקה וחברה (54%), חומרה (49%), גרפיקה (46%), פיתוח אתרים )31%(8 הגנה security computer )32%(8 תכנות משחקים )34%(8 תוכנה יצרנית )31%(8 מסדי נתונים (27%), רשתות (21%), לוגיקה (16%). 43% מהמשיבים ציינו תחומים אחרים.

![](_page_37_Figure_3.jpeg)

# **אם מלמדים בבית הספר שלך קורסים אחרים במדעי המחשב בנוסף לקורס המבוא, ציין מהם הקורסים האלה?**

ב- 11% מבתי הספר שהשתתפו במחקר מלמדים בנוסף למבוא למדעי המחשב גם קורס בתכנון אתרים.

- ב- 21% מבתי הספר מלמדים גרפיקה.
- ב- 11% מבתי הספר מלמדים תקשורת ומדיה.
	- ב- 3,% מבתי הספר מלמדים תכנות.
	- ב- 42% מבתי הספר מלמדים רשתות.
- ב- 42% מבתי הספר מלמדים פיתוח משחקים.

![](_page_37_Figure_11.jpeg)

#### **באיזה שפת תכנות או כלי תכנות משתמשים בבית הספר שלך בקורס מבוא למדעי המחשב?**

![](_page_37_Figure_13.jpeg)

**לפי דעתך, מהם האתגרים הגדולים ביותר בהוראת מדעי המחשב?**

דרג כל אתגר כזה לפי 3 הקריטריונים הבאים: אתגר גדול, אתגר מתון, אתגר שולי / לא אתגר.

![](_page_38_Figure_2.jpeg)

 $-40-$ 

# הוראת מדעי המחשב בחדשות

בחצי השנה האחרונה עסקה התקשורת הישראלית מספר פעמים בהוראת מדעי המחשב בישראל.

בעקבות הפרסום של החלטת ועד ראשי האוניברסיטאות )ור"ה( לבטל את הבונוס למדעי המחשב בכניסה לאוניברסיטאות, הופיעו בחודשים האחרונים בתקשורת הישראלית כתבות רבות על הוראת מדעי המחשב.

כך, למשל, פורסמה באתר Maily Daily של קבוצת 1 אנשים ומחשבים כתבה עם הכותרת "**תדהמה בחינוך הטכנולוגי: האוניברסיטאות יבטלו הבונוסים לבוגרי מדעי המחשב**". בכתבה של יהודה קונפורטס מתאריך 11.8.11 מצוין כי לאחר ש"ועד ראשי האוניברסיטאות פרסם רשימה חדשה המפרטת את הבונוסים הניתנים על ציוני בגרות למועמדים ללימודים אקדמיים, ו-"העלים" ממנה את מדעי המחשב" יש "תדהמה וזעם בקרב מורים ומנהלים במערך החינוך הטכנולוגי" ומצוטטים מורים שאמרו לכתב כי "המשמעות היא חיסולו של המקצוע".

אחד המנהלים שהתראיין לעיתון אמר כי "מדינת ישראל משוועת למהנדסים. מצד אחד אנו נחשבים למדינת היי-טק מובילה, ומצד שני אנו גודעים במו ידינו את אחד הענפים היחידים שמכניסים דולרים למדינה - גם בזמן משברים. אנו מאבדים את היתרון הטכנולוגי שלנו."

בכתבה אחרת<sup>2</sup> שפורסמה באותו עיתון למחרת התראיין ד״ר עופר רימון, מנהל המינהל למדע ולטכנולוגיה במשרד החינוך, ואמר כי המינהל "מייחס חשיבות רבה לנושא ההצטיינות במדעים, כולל מדעי המחשב. ]...[ אין לי ספק שיש להוסיף בונוסים למקצועות מדעי המחשב. אני מניח ששר החינוך יטפל בכך."

ראיין<sup>3</sup> גם את שלמה וקס, מנכ״ל Daily Naily איגוד תעשיית האלקטרוניקה והתוכנה בתגובה להחלטת ור"ה. וקס הדגיש כי ביטול הבונוסים למקצועות המחשב הוא "פגיעה בתשתיות תעשיית ההיי-טק". לפי וקס, "כבר היום אנו משלמים את המחיר של הזנחת לימודי ההיי-טק ]...[ ההחלטה תביא להחרפה במציאות הקשה ממילא ולמחסור חמור מאוד במהנדסים ואנשי תוכנה ומחשבים".

4 אתר דה מרקר פרסם בתאריך 1.12.11 כתבה על מושב בנושא חינוך טכנולוגי שהתקיים בכנס שדרות. בכתבה של ענבל אורפז פורסם שאל"מ יואב בר סלע, אחראי על מיון כוח אדם חובה וקצונה בחיל האוויר, אמר בכנס כי "01% מהאנשים שמגיעים למערך הטכנולוגי לא גדלו בעולם הטכנולוגי וצריך להכשיר אותם להתעסק בטכנולוגיות, זה לא מוצלח." בר סלע חשף גם כי בכוונת חיל האוויר להקים בשנה הבאה בית תוכנה חרדי.

באותו כנס סיפר פרופ' יצחק בן ישראל, יו"ר המועצה הלאומית למחקר ולפיתוח ויו"ר סוכנות החלל הישראלית, כי "גם הוא נתקל במחסור בכוח אדם טכנולוגי במסגרת תהליך הקמת צוות לאומי שיעסוק בלוחמת סייבר ]...[ ומסתבר כי אין מספיק אנשי אקדמיה ובוגרי תיכון במקצועות המתאימים."

בכתבה אחרת של דה מרקר מתאריך 14.12.11 0 פורסם כי לפי סקר מיוחד שערכה הלשכה המרכזית לסטטיסטיקה עבור משרד החינוך ביותר מ- 3,000 בתי ספר )1,248 מהם בתי ספר על יסודיים(, עולה תמונת מצב מדאיגה בקשר למספר בתי הספר העל יסודיים המאפשרים לתלמידים הלומדים בהם ללמוד מקצועות מדע וטכנולוגיה כמקצועות בחירה. לפי הסקר הזה, רק ב- 42.4% מבתי הספר בארץ מלמדים מדעי המחשב. במגזר הערבי רק ב- 81% מבתי הספר מלמדים מדעי המחשב.

- .2 ניתן לקרוא את הכתבה המלאה באתר http://www.pc.co.il/?p=68211
- .1 ניתן לקרוא את הכתבה המלאה באתר http://www.pc.co.il/?p=68104
- .4 ניתן לקרוא את הכתבה המלאה באתר <http://it.themarker.com/tmit/article/17698>
- .0 ניתן לקרוא את הכתבה המלאה באתר http://www.themarker.com/career/1.1591387

<sup>.1</sup> ניתן לקרוא את הכתבה המלאה באתר http://www.pc.co.il/?p=68104

בעקבות הפרסום ור"ה לבטל את הבונוס למדעי המחשב בכניסה לאוניברסיטאות, התקיימה בכנסת בתאריך 8.11.11 ישיבה משותפת של ועדת המדע והטכנולוגיה ושל ועדת החינוך התרבות והספורט, כאשר סדר היום בישיבה הוקדש לשני נושאים: ביטול הבונוס לבוגרי מדעי המחשב בעת קבלה לאוניברסיטאות - ישיבה משותפת עם ועדת החינוך; והחינוך למדעים וטכנולוגיה.

בנוסף לחברי הוועדות הוזמנו לדיון גם ד"ר עופר רימון – מנהל מינהל מדע וטכנולוגיה במשרד החינוך, ד"ר אבי כהן – ממונה על מגמות טכנולוגיות עתירות ידע ומפמ"ר מדעי המחשב, ד"ר ראובן חוטובלי – יו"ר הוועדה להנדסת תוכנה, נציגי ור"ה )ועד ראשי האוניברסיטאות(, פרופ' חיים הררי ממכון וייצמן, וכן נציגים ממשרד המדע והטכנולוגיה, צה"ל, משרד הבטחון, משרד התמ"ת, הלשכה המרכזית לסטטיסטיקה, המועצה להשכלה גבוהה, האוניברסיטה העברית, רשת עמל ורשת אורט, עירית ירושלים, התאחדות התעשיינים, התאחדות הסטודנטים, נציגים מחברות הייטק, נציגי מוזיאונים למדע, נציגים ממועצת התלמידים והנוער, ועוד.

כדי לייצג את התחום של הוראת מדעי המחשב הוזמנו לישיבת הכנסת פרופ' דוד הראל ממכון וייצמן, פרופ' יהודית גל-עזר מהאוניברסיטה הפתוחה, ד״ר נוע רגוניס ממכללת בית ברל, ונורית רייך מרשת אמי"ת.

ניתן לקרוא את פרוטוקול הדיון המלא באתר הכנסת, בכתובת

http://www.knesset.gov.il/protocols/heb/ protocol\_search.aspx?ComId=13

עד ליום פרסום העיתון לא פורסמה החלטה סופית של ועד ראשי האוניברסיטאות (ור״ה) לגבי הבונוס למדעי המחשב בכניסה לאוניברסיטאות.

לפי ההודעה לעיתונות שפורסמה<sup>4</sup> באתר הכנסת לאחר הישיבה, הודיע פרופ' פאול פייגין, יו"ר הצוות הבינאוניברסיטאי למדיניות קבלה לאוניברסיטאות, כי בעקבות דיונים שהתקיימו בחודשים האחרונים עם משרד החינוך, שוקלת ור"ה בחיוב הוספה של מספר מצומצם של מקצועות בדגש על המקצועות הטכנולוגיים **ומדעי המחשב** לרשימת המקצועות המזכים בבונוס בעת קבלה לאוניברסיטאות. זאת בהתאם לאסטרטגיה של משרד החינוך המקדמת אינטרס לאומי של עידוד הלימודים הטכנולוגיים בבתי הספר התיכוניים".

יו"ר ועדת המדע והטכנולוגיה ח"כ רונית תירוש אמרה באותה ישיבה כי "הצהרתו של ראש הממשלה להקים "רשות סייבר", מחייבת להחיות בתקציבים את התכניות שנעצרו, כמו גם תקצוב התכניות החדשות." עוד אמרה תירוש כי " הקריטריון לבחירת המקצועות לבונוס ראוי, אך יש לבחון את מדעי המחשב ומקצועות טכנולוגים אחרים, כמקצוע תשתיתי אשר עונה על הגדרת הקריטריון שנקבע". תירוש קראה לור"ה לבחון את צרכי המדינה עם משרד המדען הראשי והאקדמיה הלאומית הישראלית למדעים.

גם נציגי צה״ל ונציגי התעשייה הדגישו בישיבה את החשיבות של לימוד מדעי המחשב ואת מתן הבונוס במדעי המחשב כקטליזטור וכתמריץ ללימוד המקצוע.

באותה ישיבה, ציינה פרופ' יהודית גל-עזר, סגנית הנשיאה לעניינים אקדמיים באוניברסיטה הפתוחה כי "מדעי המחשב הם חלק חשוב בגרעין המדעים ולכן צריך להציב אותם בשורה אחת עם מקצועות הפיזיקה, הכימיה והביולוגיה. אם נחסל את המקצוע נאבד את היתרון שלנו". ופרופ' פרופ' דוד הראל ממכון וייצמן הדגיש כי "מחשב זוהי שפה ובסיס מחשבתי. מדעי המחשב צריכים לעמוד כמעט בשורה אחת עם מלכת המדעים - המתמטיקה".

.4 ניתן לקרוא את הכתבה המלאה באתר http://portal.knesset.gov.il/Com13mada/he-IL/Messages/8-11-11a.htm

# סמינר קיץ תשע"א למורים מובילים

ביולי 1122 התקיים בניר עציון סמינר קיץ תשע"א למורים מובילים במדעי המחשב, בהשתתפות 01 מורים. ההרצאות שניתנו בסמינר:

![](_page_41_Picture_97.jpeg)

כמו כן, משתתפי קורס מורים מובילים תשע"א הציגו פרויקטים נבחרים שהם פיתחו במסגרת הקורס )תוכלו למצוא את כל הפרויקטים שפותחו במסגרת קורס מורים מובילים תשע"א באתר המרכז הארצי, בכתובת ) http://cse.proj.ac.il/Y11/materials/index.htm

בנוסף, התקיים ביקור מודרך בעוספיה, כולל ארוחת ערב חגיגית באחד מבתי הכפר.

![](_page_41_Picture_5.jpeg)

#### לפניכם מספר תמונות מהסמינר

![](_page_41_Picture_7.jpeg)

 $-42-$ 

![](_page_42_Picture_1.jpeg)

ומה עושים בהפסקות? יש כאלה שנחים על הדשא ויש כאלה שיוצאים להליכה בשבילי הכרמל

![](_page_42_Picture_3.jpeg)

![](_page_42_Picture_4.jpeg)

![](_page_42_Picture_5.jpeg)

![](_page_42_Picture_6.jpeg)

## **................. להתראות בסמינר הבא .....................**

![](_page_43_Picture_2.jpeg)

![](_page_43_Picture_3.jpeg)

![](_page_43_Picture_4.jpeg)

![](_page_43_Picture_5.jpeg)

עבודה בקבוצות

![](_page_43_Picture_7.jpeg)

![](_page_43_Picture_8.jpeg)

#### הביקור המודרך וארוחת הערב בעוספיה

# **הבטים בהוראת מדעי המחשב: משוב לגליון ינואר 1021**

#### **קוראים יקרים**

לאחר שסיימתם לקרוא את העיתון, אנא מלאו ושלחו משוב זה בהקדם למינהלת מל"מ. תודה על שיתוף הפעולה, צוות המרכז הארצי

#### **משוב לגליון ינואר 1021 של "הבטים בהוראת מדעי המחשב"**

![](_page_44_Picture_161.jpeg)

- $\blacksquare$  שם בית הספר  $\blacksquare$
- .<br>2. שם המשיב\_\_\_\_\_\_\_\_\_\_\_\_\_\_\_\_\_\_\_\_\_\_\_\_\_\_\_\_\_\_ מספר המורים שעיינו בגליון זה בבי׳׳ס \_\_\_\_\_\_\_\_
	- .3 סמנו במשבצת המתאימה את חוות דעתכם:

הערות

![](_page_44_Picture_162.jpeg)

\_\_\_\_\_\_\_\_\_\_\_\_\_\_\_\_\_\_\_\_\_\_\_\_\_\_\_\_\_\_\_\_\_\_\_\_\_\_\_\_\_\_\_\_\_\_\_\_\_\_\_\_\_\_\_\_\_\_\_\_\_\_\_\_\_\_\_\_\_\_\_\_\_\_\_\_

\_\_\_\_\_\_\_\_\_\_\_\_\_\_\_\_\_\_\_\_\_\_\_\_\_\_\_\_\_\_\_\_\_\_\_\_\_\_\_\_\_\_\_\_\_\_\_\_\_\_\_\_\_\_\_\_\_\_\_\_\_\_\_\_\_\_\_\_\_\_\_\_\_\_\_\_

\_\_\_\_\_\_\_\_\_\_\_\_\_\_\_\_\_\_\_\_\_\_\_\_\_\_\_\_\_\_\_\_\_\_\_\_\_\_\_\_\_\_\_\_\_\_\_\_\_\_\_\_\_\_\_\_\_\_\_\_\_\_\_\_\_\_\_\_\_\_\_\_\_\_\_\_

\_\_\_\_\_\_\_\_\_\_\_\_\_\_\_\_\_\_\_\_\_\_\_\_\_\_\_\_\_\_\_\_\_\_\_\_\_\_\_\_\_\_\_\_\_\_\_\_\_\_\_\_\_\_\_\_\_\_\_\_\_\_\_\_\_\_\_\_\_\_\_\_\_\_\_\_

\_\_\_\_\_\_\_\_\_\_\_\_\_\_\_\_\_\_\_\_\_\_\_\_\_\_\_\_\_\_\_\_\_\_\_\_\_\_\_\_\_\_\_\_\_\_\_\_\_\_\_\_\_\_\_\_\_\_\_\_\_\_\_\_\_\_\_\_\_\_\_\_\_\_\_\_

.4 הערות נוספות: